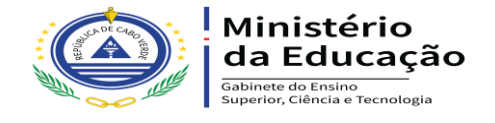

# **ANÚNCIO**

# **CONCURSO DE VAGAS PARA LICENCIATURA RAIZ E MESTRADO INTEGRADO EM PORTUGAL – ANO ACADÉMICO 2021/22**

O Serviço do Ensino Superior (SES) torna público que se encontra aberto o concurso de vagas para Licenciatura Raiz e Mestrado Integrado em Portugal, ano académico 2021- 2022.

As condições de acesso constam nas orientações Gerais do concurso a Vagas e no Regulamento Geral do Concurso de Ingresso no Ensino Superior em Portugal, ano académico 2021/2022, disponíveis no SES ou nos Sites do Gabinete do Ensino Superior, Ciência e Tecnologia: [www.dgesc.gov.cv](http://www.dgesc.gov.cv/)

O processo de candidatura deverá ser submetido on-line através do link: até **o dia 25 julho 2021,** impreterivelmente.

[https://portondinosilhas.gov.cv/portonprd/porton.portoncv\\_v3?p=ACBEABACBEC4ABBABD](https://portondinosilhas.gov.cv/portonprd/porton.portoncv_v3?p=ACBEABACBEC4ABBABDBBB3C4C4) [BBB3C4C4](https://portondinosilhas.gov.cv/portonprd/porton.portoncv_v3?p=ACBEABACBEC4ABBABDBBB3C4C4)

Serviço do Ensino Superior, na Praia, aos 07 de julho de 2021.

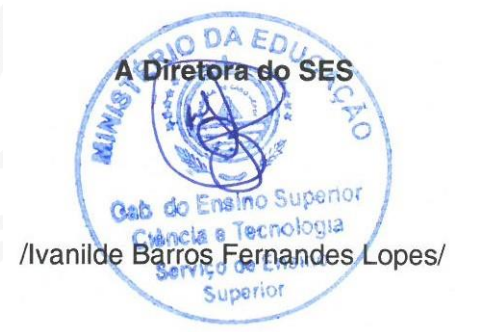

Palácio do Governo, CP nº 111, Várzea, Cidade da Praia, República de Cabo Verde | T: (+238) 2601850

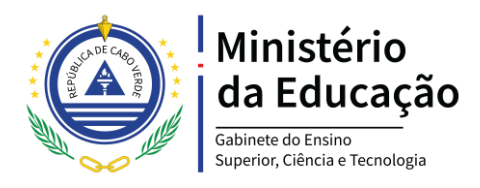

# **ORIENTAÇÕES GERAIS CONCURSO VAGAS PARA LICENCIATURA E MESTRADO INTEGRADO EM PORTUGAL, ANO ACADÉMICO 2021-22**

Antes de proceder com à sua inscrição no Concurso Vagas para formação superior em Portugal, leia, atentamente, as informações e instruções contidas neste documento preparado com a intenção de lhe proporcionar um melhor conhecimento.

As regras básicas para participar no concurso são:

- a) reunir todas as condições exigidas;
- b) fazer inscrição *On-line* através do Link [https://portondinosilhas.gov.cv/portonprd/porton.portoncv\\_v3?p=ACBEABACBEC4A](https://portondinosilhas.gov.cv/portonprd/porton.portoncv_v3?p=ACBEABACBEC4ABBABDBBB3C4C4) [BBABDBBB3C4C4](https://portondinosilhas.gov.cv/portonprd/porton.portoncv_v3?p=ACBEABACBEC4ABBABDBBB3C4C4)
- c) cumprir com todas as suas obrigações como candidato;
- d) respeitar os prazos.

As candidaturas são feitas exclusivamente por via eletrónica através do link mencionado na linha b).

### **Deverá ter atenção ao seguinte:**

1. Após a candidatura on-line, o candidato receberá, de forma automática, via e-mail, uma notificação que comprove a aceitação da sua inscrição.

2. Se depois de concluir a candidatura o candidato não receber a notificação referida acima no ponto 1 deverá, no momento, contactar os Serviços do Ensino Superior através do telefone: 2601850/51 ou através *[dgesc@gov1.gov.cv,](mailto:dgesc@gov1.gov.cv)* para eventuais esclarecimentos.

3. Para eventuais dúvidas e esclarecimentos contactar através do email *[dgesc@gov1.gov.cv.](mailto:dgesc@gov1.gov.cv)*  ou telefone 2601850.

**Ao submeter a sua candidatura** *online* **deverá clicar em ver DUC - Documento Único de Cobrança e gerar o talão da taxa de inscrição de duzentos escudos (200\$00) para o pagamento nos bancos comercias mediante a data indicada no talão para fazer pagamento.**

**O não pagamento dessa quantia implica não envio do seu processo para Portugal, para colocação.**

Os documentos a serem submetidos *On-line* estão assinalados **no ponto II (na página seguinte)** e no regulamento Geral dos Concursos Institucionais de Ingresso no Ensino Superior, ano académico 2021/2022.

No ato da inscrição *On-line*, o candidato deve verificar se o formulário está devidamente preenchido e se incluiu todos os documentos exigidos.

# **Recomendamos-lhe ainda que:**

- $\checkmark$  Siga rigorosamente as instruções fornecidas;
- $\checkmark$  Fique atento aos avisos que serão divulgados na comunicação social, uma vez que o desconhecimento dos avisos não pode ser invocado para justificar o não cumprimento das suas obrigações;
- Esteja sempre contactável porque os serviços não se responsabilizam caso necessitar de alguma informação complementar e o número de telefone que indicar não funcionar.

# 1. **PRAZO DO CONCURSO:**

### **07 DE JULHO A 25 DE JULHO DE 2021 ATÉ ÀS 23H59**

 O número de vagas disponíveis é fixado pelas autoridades portuguesas para cada par estabelecimento/curso. Portanto, ao fazer as suas opções, consulte a relação dos pares estabelecimentos/cursos consoante a lista afixada no site **[www.dgesc.gov.cv](http://www.dgesc.gov.cv/)**

### **Atenção:**

- 1. A escolha de uma vaga no curso que existe nas **Instituições de Ensino Superior em Cabo Verde**, é considerada uma opção no curso congénere. Assim, o candidato pode ser colocado numa vaga, mas fica excluído de obter uma bolsa de estudo, a não ser que tenha requisitos para obter a bolsa de mérito (os dez primeiros por ordem decrescente da média final do 3º ciclo). Para o seu esclarecimento, consulte a lista dos cursos congéneres.
- 2. A pré-seleção num determinado curso é um indicativo e **poderá não ser confirmado** de acordo com a disponibilidade de vagas gerido pela DGES de Portugal.
- 3. Os processos dos candidatos que não foram pré-selecionados deverão ser levantados no SES, **até 30 de novembro de 2021**. Findo esse prazo serão destruídos.

# **I. REQUISITOS DE CANDIDATURA**

- 1.1.Ter nacionalidade cabo-verdiana;
- 1.2.Ser titular do 12º Ano ou Equivalente e ter frequentado e concluído o 3.º ciclo em Cabo Verde;
- 1.3.Ser titular do 12º ano e ter frequentado e concluído o 3º ciclo em Portugal, neste caso não poderá possuir nacionalidade Portuguesa;
- 1.4.Não estão abrangidos pelo disposto no número anterior os filhos de diplomatas;
- 1.5.**Ter concluído o 3ºCiclo com média final igual ou superior a 14,00 valores (não arredondado até ás centésimas)**.

Palácio do Governo, CP nº 111, Várzea, Cidade da Praia, República de Cabo Verde | T: (+238) 2601850

1.6.Satisfazer os pré-requisitos exigidos para a candidatura a determinados cursos.

# **II. ORGANIZAÇÃO DOS DOCUMENTOS EXIGIDOS**

### Processo:

Boletim de candidatura on-line devidamente preenchido (Nas suas três opções, Campo, Cursos e Estabelecimentos a que se candidata), acompanhado dos seguintes documentos:

- a) Fotocópia nítida autenticada do Bilhete de Identidade/ cartão de Nacional de Identificação com o prazo mínimo de validade de 6 meses devidamente autenticado no Cartório Nacional, legalizado nos Serviços Consulares do Ministério de Negócios Estrangeiros e Comunidades;
- a. Certificado do 3º Ciclo do Ensino Secundário ou equivalente, com a classificação não arredondada até às centésimas, certificada na Direção Nacional de Educação e apostilada nos Serviços Consulares do Ministério de Negócios Estrangeiro e Comunidades.
- b. Curriculum Escolar do 3º ciclo do Ensino Secundário que contém a lista descriminada de todas as disciplinas efetuadas no 11.º e 12.º anos, com a respetiva classificação, certificada na Direção Nacional de Educação e apostilada nos Serviços Consulares do Ministério de Negócios Estrangeiro e Comunidades.
- c. Os documentos em **b); c); e d)**; deverão ser devidamente autenticados no Cartório Nacional dos diferentes concelhos do País, para que o SES possa proceder com a sua certificação no DNE e apostilamento no MNEC, **no caso dos alunos pré-selecionados residentes fora da Ilha de Santiago**.
- d. O certificado e curriculum escolar deve ter o número de identificação igual ao utilizado na documentação válida;
- e. Para os candidatos menores de 18 anos, declaração de representante legal a autorizar a sua candidatura e fotocópia de Bilhete de Identidade/Cartão Nacional de Identificação dos mesmos;
- f. Declaração de NIF;
- g. Os alunos que tenham concluído o ensino secundário ou equivalente em Portugal deverão entregar uma declaração que não possuem nacionalidade portuguesa, com assinatura reconhecida e legalizada nos Serviços Consulares do Ministério de Negócios Estrangeiro e Comunidades na Achada Santo António.
- h. Quando o candidato é titular de habilitações académicas estrangeiras é obrigatório a apresentação do documento comprovativo da titularidade do 3º ciclo do Ensino Secundário, com a respetiva classificação, acompanhado da certidão da equivalência emitida pela Direção Nacional de Educação de Cabo Verde.
- i. Não é aceite a disciplina comunicação e expressão no lugar da disciplina de português como disciplina nuclear.
- j. O candidato que não apresentar o documento em conformidade com o indicado no ponto **a), b), c), d), e), f), g), h), e i)** ficará eliminado do concurso.
- k. Demais documentos exigidos pelas autoridades dos países onde se situam os estabelecimentos/cursos para os quais concorre.
- l. Os documentos devem ser digitalizados de forma legível e exclusivamente em formato PDF ou JPG;
- m. Aconselha‐se a fazer a digitalização a preto e branco, ou a usar a escala cinzenta (gray scale);
- n. Não serão considerados para o efeito do apuramento dos resultados os documentos ilegíveis.;
- o. O GESCT faz a pré-seleção, a colocação é feita pela DGES de Portugal.
- p. Após a divulgação da pauta colocação de Portugal, os estudantes colocados mesmo estando em Cabo Verde devem contactar a Instituição do Ensino Superior que ficou colocado para fazer a sua matricula on-line e garantir a sua vaga antes de seguir para Portugal, pois cada IES tem a autonomia para estabelecer o seu prazo limite para os estudantes efetuarem a sua matrícula.

Serviço do Ensino Superior, na Praia, aos 07 de julho de 2021.

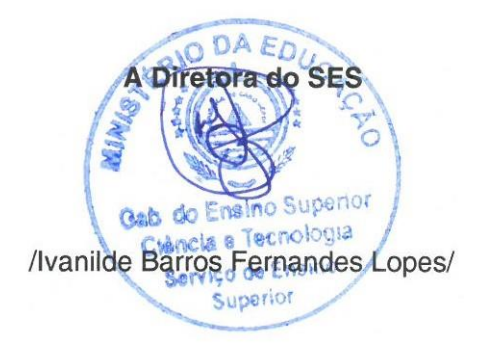

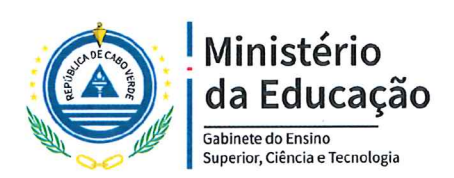

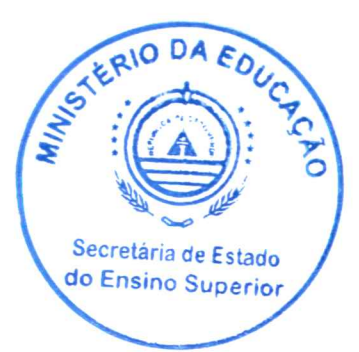

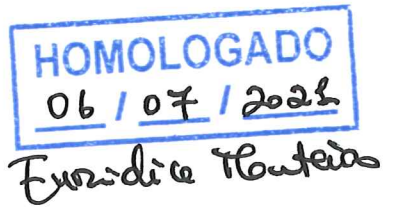

# Regulamento Geral do Concurso de Ingresso no Ensino Superior em Portugal-Ano **Académico 2021/2022**

### **CAPÍTULO I**

Disposições Gerais

### Artigo 1.º

### (Objeto)

O Presente regulamento visa o Concurso Nacional de Ingresso no Ensino Superior no Ano. Académico 2021/2022, aos cursos ministrados em Estabelecimentos de Ensino Superior de Portugal.

Artigo 2.º

るんの欲しいたい

### (Âmbito)

O acesso e ingresso nos cursos ministrados em estabelecimentos de ensino superior em Portugal será objeto de concursos nacionais organizados pelo Gabinete do Ensino Superior, Ciência e Tecnologia, através do Serviço do Ensino Superior (SES).

### Artigo 3.º

### (Validade do Concurso)

O concurso é válido apenas para o ano académico 2021/2022.

Palácio do Governo, CP nº 111, Várzea, Cidade da Praia, República de Cabo Verde | T: (+238) 2601850

www.governo.cv | governodecaboverde V CaboVerde\_Gov

(Condições Gerais de Apresentação ao Con

Pode apresentar-se ao concurso o estudante que satisfaça cum ulativamente as seguintes ab Ensino Superior condições:

Artigo 4.<sup>0</sup>

ERIO DA ED

- 1. Ter nacionalidade cabo-verdiana;
- 2. Ser titular do 12º Ano ou Equivalente e ter frequentado e concluído o 3.º ciclo em Cabo Verde;
- 3. Ser titular do 12º ano e ter frequentado e concluído o 3º ciclo em Portugal, desde que não possua a nacionalidade Portuguesa;
- 4. Não estão abrangidos pelo disposto nos números anteriores os filhos de diplomatas;

3. Ter a média final mínima do Terceiro Ciclo de 14,00 valores.

### **CAPÍTULO II**

### Candidatura

### Artigo 5.º

### (Condições para Candidatura a cada Par Estabelecimento/Curso)

- 1. Para candidatura, a cada par estabelecimento/curso, o estudante deve satisfazer cumulativamente as seguintes condições gerais:
	- a) Ter obtido no Ensino Secundário a classificação exigida no concurso;
	- b) Ter preenchido, se exigidos, os pré-requisitos fixados para o acesso aos cursos;
- c) Documento comprovativo da satisfação dos pré-requisitos, quando exigidos;
- d) Se possuir a nacionalidade portuguesa, documento comprovativo da conclusão do ensino secundário num dos países africanos de expressão portuguesa;
- e) Na instrução do processo de candidatura com documentos estrangeiros, (como certificados obtidos em estabelecimentos de Ensino Secundário não nacionais e outros que não emitidos em Portugal) o candidato deve apresentar o documento original autenticado pelos serviços oficiais competentes na matéria do respetivo país e reconhecido por autoridade diplomática ou consular cabo-verdiana.
- f) O Certificado e Curriculum Escolar devem ter o número de identificação igual ao utilizado na documentação validada;
- g) Os candidatos que tenham concluído o Ensino Secundário ou equivalente em Portugal deverão entregar uma declaração que comprove que não possuem nacionalidade

 $\overline{2}$ 

portuguesa, com assinatura reconhecida e legalizada nos Serviços Consulares de Cabo Verde;

- h) Tratando-se de documentos públicos, os mesmos podem ser apresentados com a aposição da Apostila de Haia pela autoridade competente do Estado de onde é originário o documento.
- O candidato que só prossegue os seus estudos em Portugal se obtiver a Bolsa de Estudo i) do Governo de Cabo Verde, não pode escolher um Curso Congénere - curso que está sendo lecionado em Cabo Verde. Antes de efetuar as suas opções consulte em anexo a ERIO lista dos Cursos Congêneres.
- Therendous fundacing one aktive Alexandria de l

. The please one of probabilities of  $\mathsf{Artigo\,6.2}$ 

#### (Preenchimento do Boletim de Candidatura)

Secretária de Estado do Ensino Superior

- 1. O candidato deve indicar, por ordem decrescente de preferência, três pares estabelecimento/curso e os respetivos códigos numéricos indicados à frente;
- 2. Os erros e omissões cometidos no preenchimento de qualquer campo do Boletim de Candidatura on-line, ou outros formulários exigidos, são da exclusiva responsabilidade do Candidato.

# 电管装置管 Artigo 7.º

#### (Apresentação da Candidatura)

Têm legitimidade para efetuar a apresentação da candidatura: O estudante, ou seu procurador devidamente identificado.

#### Artigo 8.º

#### (Instrução do Processo de Candidatura)

- 1. O processo de candidatura deve ser instruído com:
- O Preenchimento do Boletim de Candidatura on-line, acompanhado dos seguintes  $1.1.$ documentos:

 $\overline{3}$ 

- a) Fotocópia nítida do Cartão Nacional de Identificação/Bilhete de Identidade com o prazo de validade mínima de 6 meses, legalizado nos Serviços Consulares do Ministério de Negócios Estrangeiros e Comunidades;
- b) Certificado do 3º Ciclo do Ensino Secundário ou equivalente, com a classificação não arredondada até às centésimas, certificada na Direção Nacional de Educação e apostilada nos Servicos Consulares do Ministério de Negócios Estrangeiro e Comunidades;
- c) Curriculum Escolar do 3º Ciclo do Ensino Secundário, com a lista descriminada de todas as disciplinas efetuadas no 11.º e 12.º anos, com a respetiva classificação, certificada na Direção Nacional de Educação e apostilada nos Serviços Consulares do Ministério de Negócios Estrangeiro e Comunidade;
- d) O candidato que não apresentar o documento em conformidade com o indicado no ponto a), b) e c) ficará eliminado do concurso. Esta para a concurso de las
- e) Declaração de NIF;
- f) Para os candidatos menores de 18 anos, a declaração de representante legal a autorizar a sua candidatura e fotocópia de Bilhete de Identidade/Cartão Nacional dos mesmos:

teas ionradamh na ríothain de Neafoins Estha. chr

- g) Demais documentos exigidos pelas autoridades dos países onde se situam os estabelecimentos/cursos para os quais concorre.
- h) Os documentos devem ser digitalizados de forma legível, em formato PDF ou JPG;
- i) Não serão aceites outros tipos de formato;
- j) Não serão considerados para o efeito de apuramento dos resultados os documentos ilegíveis;
- k) Aconselha-se a fazer a digitalização a preto e branco, ou a usar a escala cinzenta (gray scale);
- $2.$ Quando o candidato é titular de habilitações académicas estrangeiras é obrigatório a apresentação do documento comprovativo da titularidade do 3º ciclo do Ensino Secundário, com a respetiva classificação, acompanhado da Certidão da Equivalência emitida pela Direção Nacional de Educação de Cabo Verde.

More and the Community of the South of

- Não é aceite a disciplina de Comunicação e Expressão no lugar da disciplina de Português 3. como disciplina nuclear.
- O GESCT, através do Júri, faz a Pré-seleção dos candidatos e a Colocação é feita pela 4. DGES de Portugal.

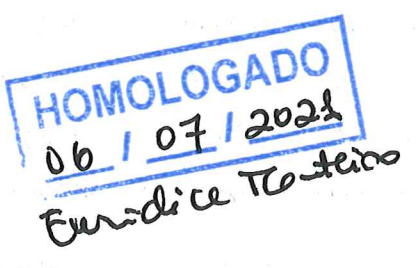

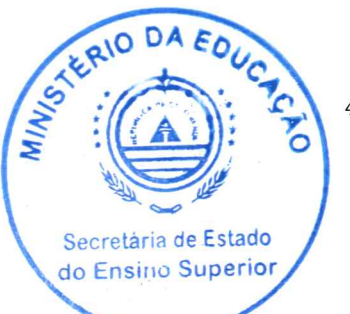

### Artigo 9.º

### (Local de Apresentação de Candidatura e Prazo)

A candidatura é feita online através do link:

https://portondinosilhas.gov.cv/portonprd/porton.portoncv\_v3?p=ACBEABACBEC4ABBABD BBB3C4C4

- 1. Os prazos para a apresentação das candidaturas bem como a de todos os atos inerentes previstos no presente regulamento serão fixados por despacho do Diretor do Gabinete do Ensino Superior Ciência e Tecnologia;
- 2. O desconhecimento dos avisos e anúncios não podem ser invocados para justificar o não cumprimento das obrigações como candidato.

i in avant, per a apropantação

#### Artigo 10.º

#### (Recibo) historio beni cinera traves il sin

- 1. Após a candidatura on-line, o candidato receberá, de forma automática, via e-mail, uma notificação que comprove a aceitação da sua inscrição.
- 2. Se depois de concluir a candidatura o candidato não receber a notificação referida no ponto 1 deverá, no momento, contactar os Serviços do Ensino Superior através do telefone:2601850 ou através dgesc@gov1.gov.cv, para eventuais esclarecimentos.

### Artina atti

#### (Recibe)

a ke a li dan sancennis ne shean le sua mis s

The Constant Service of the New York Belling and the New York St

# **CAPÍTULO III** Seriação

#### Artigo 11.º

### (Cálculo da Nota de Candidatura)

- 1. A nota de candidatura é uma classificação na escala de 0 a 20, calculada através da aplicação da seguinte fórmula, cujo resultado é arredondado às décimas, considerando como uma décima o valor não inferior a 0,05:
	- a) Se for exigida uma disciplina nuclear:

A. G. S. S. TO PART

special distributions

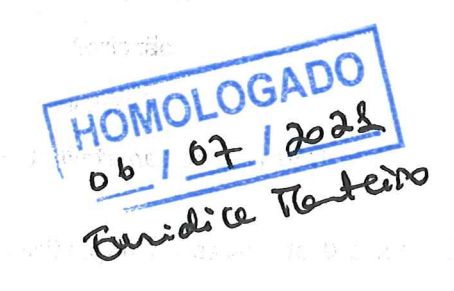

something of the second parties

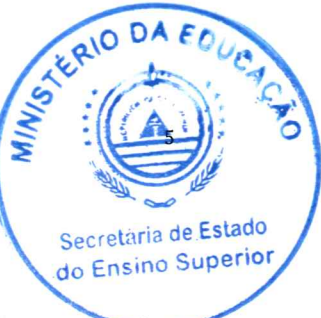

- b)  $(S \times 0.50) + (N \times 0.50)$
- c) Se forem exigidas duas disciplinas nucleares:
- d)  $(S \times 0.50) + (N1 \times 0.25) + (N2 \times 0.25)$
- e) Se forem exigidas três disciplinas nucleares:

 $(S \times 0,40) + (N1 \times 0,20) + (N2 \times 0,20) + (N3 \times 0,20)$ 

f) Se forem exigidas quatro disciplinas nucleares:

 $(S \times 0.40) + (N1 \times 0.15) + (N2 \times 0.15) + (N3 \times 0.15) + (N4 \times 0.15)$ 

Em que:

S = classificação do Ensino Secundário, fixada nos termos das alíneas a) e b) do numero retaria de Estado do Ensino Superior do artigo 59; Edigidas duas disciplicas nucleares

that for and the family research for the visit of the form of a

HOMOLOGADO

Frenidica tra

N, N1, N2, N3 e N4 = classificações, na escala inteira de 0 a 20, das nucleares exigidas;

- 2. Todos os cálculos intermédios são efetuados sem arredondamento.
- 3. A nota de candidatura só é aplicável aos concursos em que esta é exigida.
	- Se ferom subjidas quatro disciplinas nucleare.

# $\mathbb{E}\left[\mathbb{E}\left[\mathbb$

### (Classificação do Ensino Secundário)

1. Para os candidatos que concorrem com a titularidade do 3º Ciclo do Ensino Secundário nacional, S tem o valor da classificação final do 3º ciclo com que o estudante se candidata,

tal como fixada nos termos da leiereruados será amentos. Na seu

2. Para os candidatos que concorram com a titularidade de um curso do Ensino Secundário estrangeiro, S é a classificação do curso do ensino secundário estrangeiro, convertida para a escala de 0 a 20.  $\mathcal{F}(\Gamma_{\mathbf{L}}) = \mathbb{E}[\Gamma_{\mathbf{L}}] \mathbb{E}$ 

Lastin who website Service And

. The second close  $\mathbb{R}^{1\times N}$  concerned in  $\mathsf{Art}$ go  $13.$ granded de Close en Marche Seco

# 1999년 11월 20일 12월 20일 20일 10월 20일 10월 20일 10월 20일 10월 20일 10월 20일 10월 20일 10월 20일 10월 20일 10월 20일 10월 20일 10월 20일<br>20일 10월 20일 10월 20일 10월 20일 10월 20일 10월 20일 10월 20일 10월 20일 10월 20일 10월 20일 10월 20일 10월 20일 10월 10월 10월 10

- 1. A seriação dos candidatos a cada par estabelecimento/curso é realizada pela ordem decrescente das respetivas notas de candidatura; considerada para por conservado en
- 2. Em caso de empate aplicam-se sucessivamente os seguintes critérios:

It also a control to the most interest

The Part is closed to bi-

a) Classificações nas nucleares: (N x 0,50) ou  $[(N1 \times 0.25) + (N2 \times 0.25)]$  ou  $[(N1 \times 0.20) + (N2 \times 0.25)]$  $x(0,20)$  + (N3 x 0,20)] ou [(N1 x 0.15) + (N2 x 0.15) + (N3 + 0.15) + (N4 + 0.15)], conforme o caso;  $\alpha$  ,  $\gamma$  ,

Wash of Land

计分析程序 经利润的债券 网络高级螺旋体 医白细胞学家 计程序

6

b) Antiguidade na conclusão do ensino secundário.

- 3. As operações materiais de seriação são realizadas pelo Serviço do Ensino Superior/Gabinete do Ensino Superior Ciência e Tecnologia que elabora e remete ao Serviço competente no exterior a lista daí resultante referente aos selecionados para cada um dos cursos bem como os processos individuais correspondentes, instruídos nos termos exigidos pelas autoridades de cada país.
- 4. A consulta da lista a que se refere o número anterior é facultada a todos os interessados. nos locais de candidatura e no SES/GESCT.

si Andersidade na cercalusão do ensino secundade.

- las operações mareriais de ser<mark>capítulo IV</mark> edificiais peiu Serriço do anterio Superior Cardense on Theiae Superi<mark>Artigo 14:2</mark>8 footblicate que elsevida e pressor a v Samby a competitivite an exterior a "Propressence" is referente aus sciedio acoer care a ch
- 1. A pré-seleção dos candidatos nas vagas fixadas é feita por ordem decrescente das preferências indicadas pelos candidatos no boletim de candidatura, tendo em conta as tive bisminali v Orregions. notas de candidatura.
- 2. O processo de pré-seleção tem natureza iterativa, considerando-se concluído quando todos os candidatos tiverem alcançado a situação de Pré-selecionados ou não Pré-**Card Hills in** selecionados.

 $\mathcal{L} \mathcal{L} = \mathcal{L} \mathcal{L}^{-\alpha} \mathcal{L}^{-\alpha}$ 

- 3. Em cada iteração:
	- a) se o candidato, numa das listas ordenadas a que se refere o artigo 13.º, tem vaga na sua primeira preferência, procede-se à pré-seleção; a constanta procede de propor-

as de la carecidade, do has don de cundamentos, lendo em ano ano

- 4. Finda cada iteração:
	- a) eliminam-se todas as preferências onde já não existem vagas;
	- b) declaram-se como não pré-selecionados os candidatos que já não disponham de preferências.
- 5. O processo de pré-seleção é da competência do Júri nomeado e compete ao Diretor do Ensino Superior, Ciência e Tecnologia submeter à homologação ministerial, o resultado da Pré-selecão do concurso.

#### Artigo 15.º

a well-would be a straighten

### (Listas de Pré-seleção)

1. Esta lista é tornada pública através da sua afixação nos locais de apresentação de candidaturas, no site do Gabinete de Ensino Superior e no site do Ministério de Educação ERIO DA

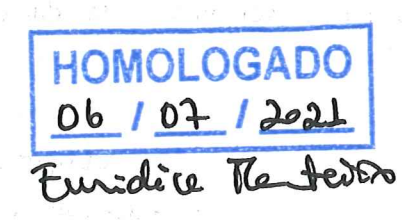

Seoretäria de Estado tto Emsino Superior

2. As listas dos candidatos pré-selecionados para os estabelecimentos/cursos no exterior carecem de validação pelas autoridades desses países, pelo que os resultados da colocação só serão considerados definitivos após a referida validação.

#### Artigo 16.º

### (Resultado da Pré-seleção e sua Divulgação)

- 1. O resultado da pré-seleção exprime-se através de uma lista da qual constam, relativamente
	- a cada estudante pré-selecionado no concurso; ses pero que es racistados da referencia
	- a) Nome; ma treats, defectivos seð a referida ver la 20.
	- b) Curso/Estabelecimento de ensino
	- c) Nota de candidatura
	- d) Nota do 3º ciclo

Artico 16.9

the hade in headed to some whom

# Artigo 17.º

# (Reclamações) a constituição de la constitución de la constitución de la constitución de la constitución de la

- 1. Após a afixação da lista referida no artigo anterior podem os candidatos, no prazo de cinco
	- (5) dias úteis, apresentar reclamação fundamentada, mediante exposição dirigida ao Diretor do Gabinete do Ensino Superior, Ciência e Tecnologia.
- 2. O Gabinete do Ensino Superior, Ciência e Tecnologia, através do Serviço do Ensino Superior, faculta a todos os candidatos que o solicitem:
	- a) A transcrição do conteúdo relevante do seu registo informático;
	- b) As classificações de candidatura e de desempate do último colocado em cada par estabelecimento/curso.
- 3. A exposição deve ser apresentada em requerimento ao Diretor do Gabinete do Ensino Superior, Ciência e Tecnologia.
- 4. A reclamação é entregue via e-mail ou no SES no prazo de 5 dias úteis após a divulgação da  $\langle \nabla \mathcal{L}_1 \rangle \cdot \langle \mathcal{L}^{\text{tot}} \rangle \cdot \langle \mathcal{L} \rangle \cdot \langle \mathcal{L} \rangle \cdot \langle \mathcal{L} \rangle \cdot \langle \mathcal{L} \rangle \cdot \langle \mathcal{L} \rangle$ lista dos candidatos pré-selecionados.
- 5. São liminarmente rejeitadas as reclamações não fundamentadas, bem como as que não sejam entregues no prazo referido no número anterior e acompanhadas do recibo de candidatura.

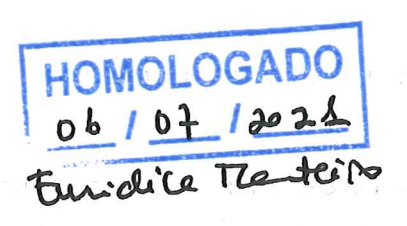

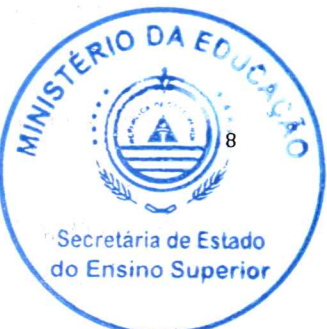

6. As decisões sobre as reclamações que não hajam sido liminarmente rejeitadas nos termos do número anterior são proferidas no prazo de quinze (15) dias úteis e notificadas pessoalmente ao reclamante e/ou através de uma nota que será entregue ao requerente ou ao seu representante.

### **CAPÍTULO V**

a se protivas sobre anno dimensão m**atrícula e inscrição** at montante e septidade ne 1983, ali mili su proposto ali an <mark>Artigo 18,9</mark> propis anni 1988 i Garna e nollo solo. (Matrícula e Inscrição)  $\omega_{\rm{eff}} = 1 - \frac{1}{2} \left( \frac{1}{2} \left( \frac{1}{2} \left( \delta \right) + \frac{1}{2} \left( \delta \right) \right) \right) \left( \delta \right) \left( \frac{1}{2} \left( \delta \right) \right) - \frac{1}{2} \left( \delta \right) \left( \frac{1}{2} \left( \delta \right) \right) \left( \delta \right) \left( \delta \right) \left( \delta \right) \left( \delta \right) \left( \delta \right) \left( \delta \right) \left( \delta \right) \left( \delta \right) \left( \delta \right) \left( \delta \right) \left( \delta$ 

- 1. Após a Colocação os candidatos têm direito a proceder à matrícula e inscrição no estabelecimento e curso de Ensino Superior em que foram colocados no ano académico de 2021/2022, no prazo fixado por cada estabelecimento de ensino.
- 2. A Colocação apenas tem efeito para o ano académico de 2021/2022, pelo que o direito à matrícula e inscrição no estabelecimento e curso em que o candidato foi colocado caduca com o seu não exercício.

3. Os estudantes colocados, que não procedam com a matrícula e inscrição, ou que hajam desistido imediatamente após o cumprimento destes procedimentos académicos, ficam impedidos de se candidatar em ulteriores Concursos do Regime Especial.

# Artigo 19.º

where the state du

# Matrículas e Inscrições múltiplas)

- 1. Cada estudante apenas pode estar matriculado e inscrito numa instituição e curso de ensino superior.
- 2. Quando não seja observado o disposto no número anterior, apenas se considera válida a primeira matrícula e inscrição.
- 3. Após a divulgação da Pauta de Colocação de Portugal, os estudantes colocados mesmo estando em Cabo Verde devem contactar a Instituição do Ensino Superior que ficou colocado para fazer a sua matricula on-line e garantir a sua vaga antes de seguir para Portugal, pois cada IES tem a autonomia para estabelecer o seu prazo limite para os estudantes efetuarem a sua matrícula.

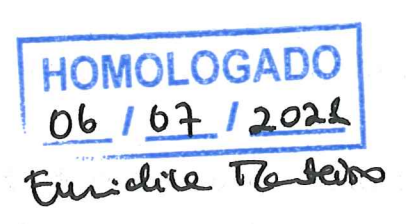

Surrent for each que Figure 1 th for the and said in the

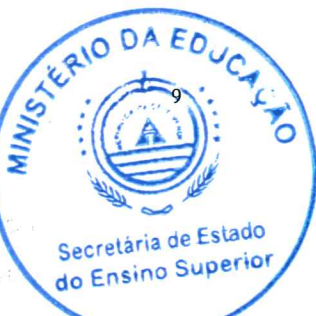

### Artigo 20.º

### (Colocação, Mudança de Curso ou de Estabelecimento de Ensino)

- 1. Os estudantes não poderão, no primeiro ano da matrícula, solicitar mudança de curso ou de estabelecimento de ensino;
- 2. Não é permitido a mudança do curso de medicina em virtude do número de quotas disponibilizados pela Direção Geral do Ensino Superior de Portugal (DGES-PT) a Cabo Verde.
- 3. Nos anos subsequentes, qualquer mudança de curso ou de estabelecimento de ensino bem como as implicações inerentes serão da inteira responsabilidade do estudante.

Pri enturanas. Bo poderáo no primeiro eno do matríchia, sobritar mudanta de linho **CAPÍTULO VI** occia estabelecimento de ensino

ar dri kilo manga ka

经预算的 网络大小的 机空气泵 化二硫

# Disposições Comuns

Artigo  $21.9$ 

### (Exclusão de Candidatos)

- 1. Ficam excluídos os candidatos que apresentarem:
	- a) falsas declarações;
	- b) documentos ilegíveis;
	- d) documentos que não estejam autenticados, certificados e apostilados, em formato PDF ou JPG, digitalizado a preto e branco, ou a escala cinzenta (gray scale);

经国际的 法法诉讼

- f) não reúnam as condições para a apresentação a qualquer concurso.
- 2. O Gabinete do Ensino Superior comunica aos Serviços competentes as situações em 1.a) que venha a detetar posteriormente à realização da matrícula.

Artigo 22.º (Erros dos Serviços)

1. Quando, por erro não imputável direta ou indiretamente ao candidato, não tenha sido préselecionado ou tenha havido erro na pré-seleção, este é pré-selecionado, caso possível, no curso e estabelecimento em que teria sido pré-selecionado na ausência do erro.

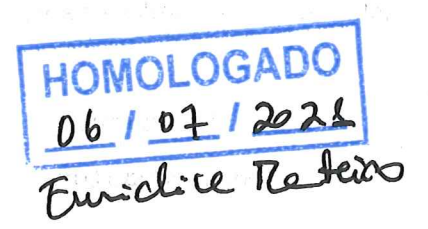

Secretária de Estado do Ensino Superior

- 2. A retificação só pode ser acionada, a requerimento do candidato, nos termos do artigo 16.º e 17.
- 3. A retificação pode resultar em pré-seleção, alteração da pré-seleção, passagem à situação de não pré-selecionado ou passagem à situação de excluído.
- 4. As alterações realizadas nos termos deste artigo são comunicadas ao candidato através de uma nota que a ele será enviado por email, entregue à ele ao seu legítimo representante.
- 5. A retificação abrange o candidato em que o erro foi detetado, mas também pode ter efeito sobre os restantes candidatos.
- the life priori the professor actionaries is requestive and contemplated by manufactures discussions of the

### Artigo 23.º

mentica la costruzione e cas**torientações)** e a présulecte maso una situació In la suce selection and outpass, get. A simporth de electricio.

O Gabinete do Ensino Superior, Ciência e Tecnologia através do Serviço do Ensino Superior, expede as orientações que se revelem necessárias à uniforme execução do presente Regulamento, and the conditions was a sortified with mark. Andrew th

## Artigo 24.º

### (Encerramento do Processo)

Ship Machts:

Com a matrícula e inscrição dos candidatos fica encerrado o processo de colocação nos estabelecimentos de ensino superior no exterior através do concurso nacional de acesso 2021-2022 $\cdot$ stavinale stare se releva-accepting a polioma avecuada George

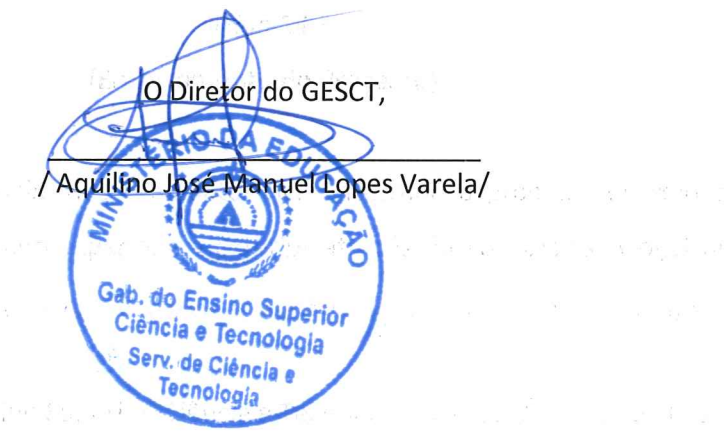

HOMOLOGADO

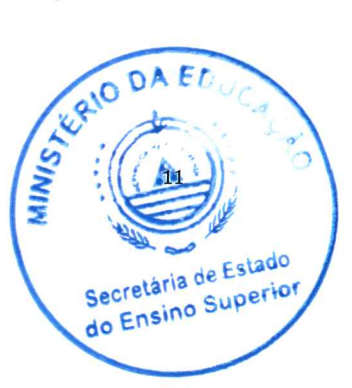

Lista de Cursos Congéneres (aplica-se apenas para os candidatos a licenciatura/mestrado integrado de raiz)

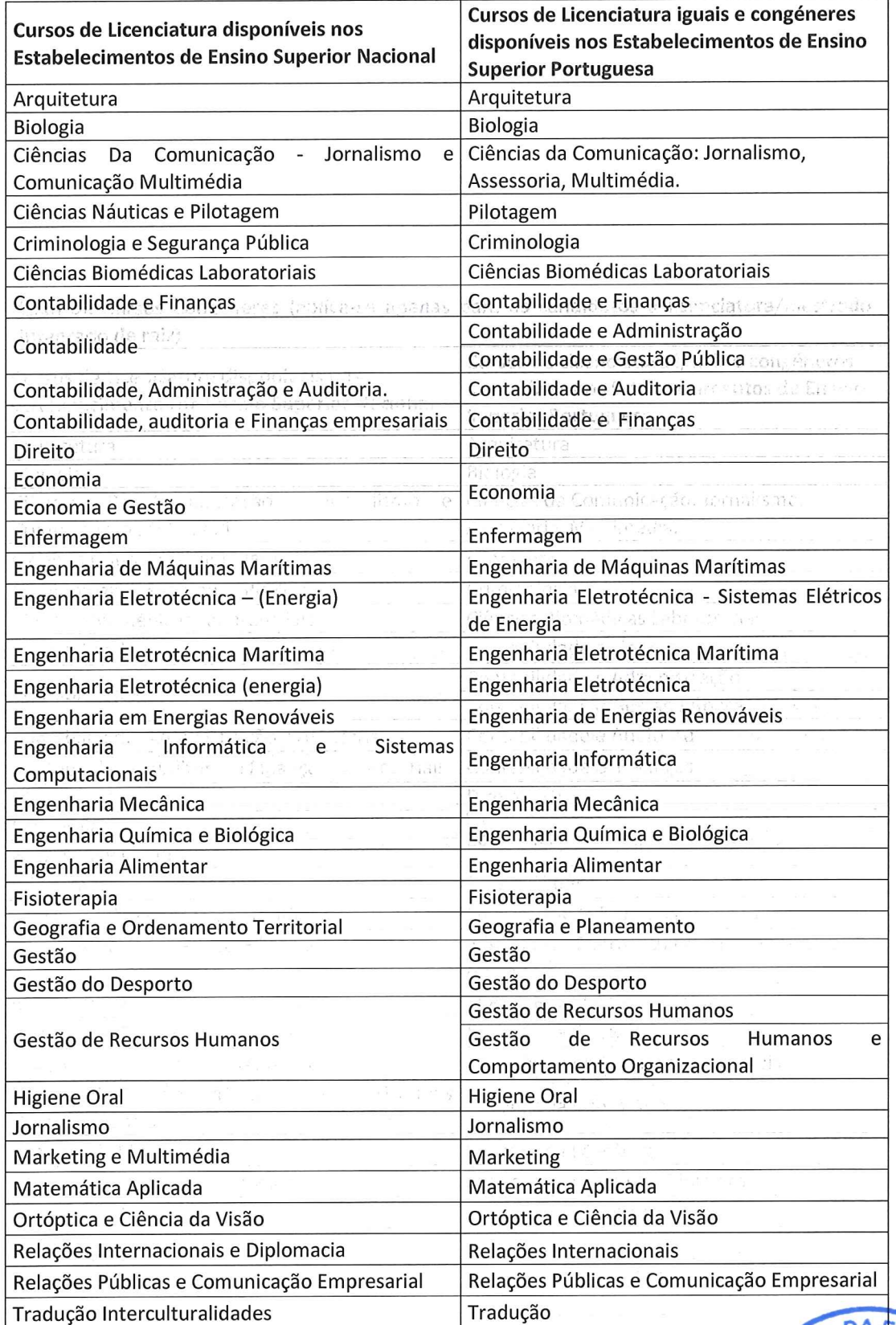

Fonte: cursos em funcionamento nas IES nacionais fornecidos pela ARES e cursos em funcionamento nas IES em Portugal

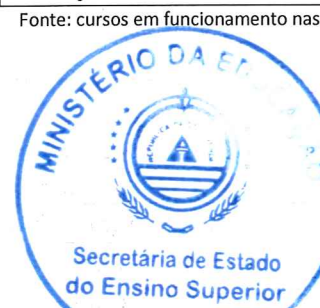

 $\begin{array}{ccccc} & & & & x \\ & & & \downarrow & \uparrow & & \\ & & & \downarrow & \downarrow & \downarrow & \\ x & \mapsto & x & x & y \end{array}$ 

HOMOLOGADO

š Gab. do Ensino Superior Ciência e Tecnologia Serv. de Ciência e **Tecnologia** 

### CONCURSO NACIONAL DE VAGAS PARA FORMAÇÃO SUPERIOR EM PORTUGAL - ANO LECTIVO 2021-2022

#### LISTA DE CURSOS NO ÂMBITO DOS REGIMES ESPECIAS DE ACESSO

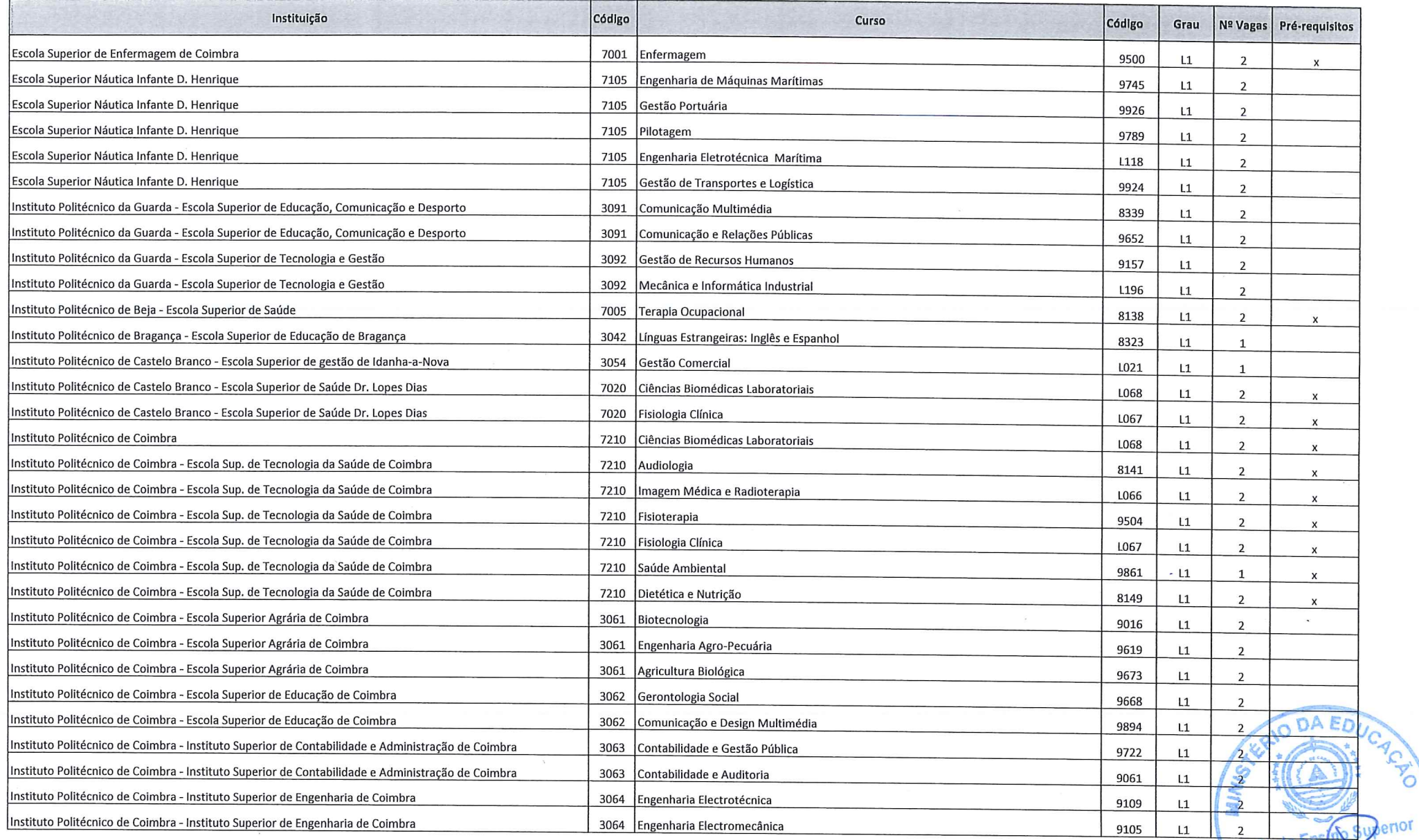

Gab do E Ciência Serv

Ó

nia

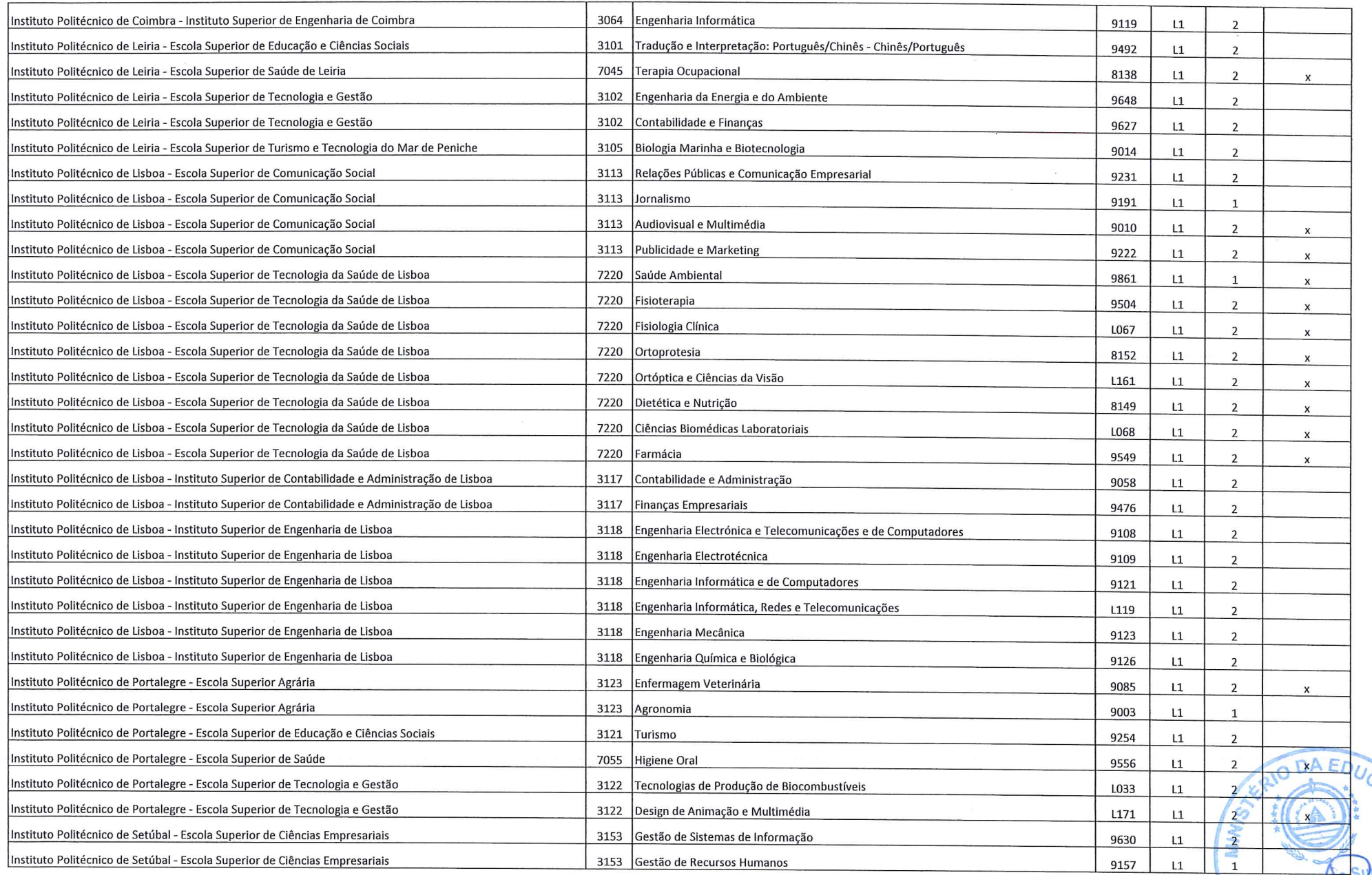

Gab do Encontra Sylvenor Serviço de

 $\mathbb{F}_{\mathsf{O}}^{\mathbb{F}}$ 

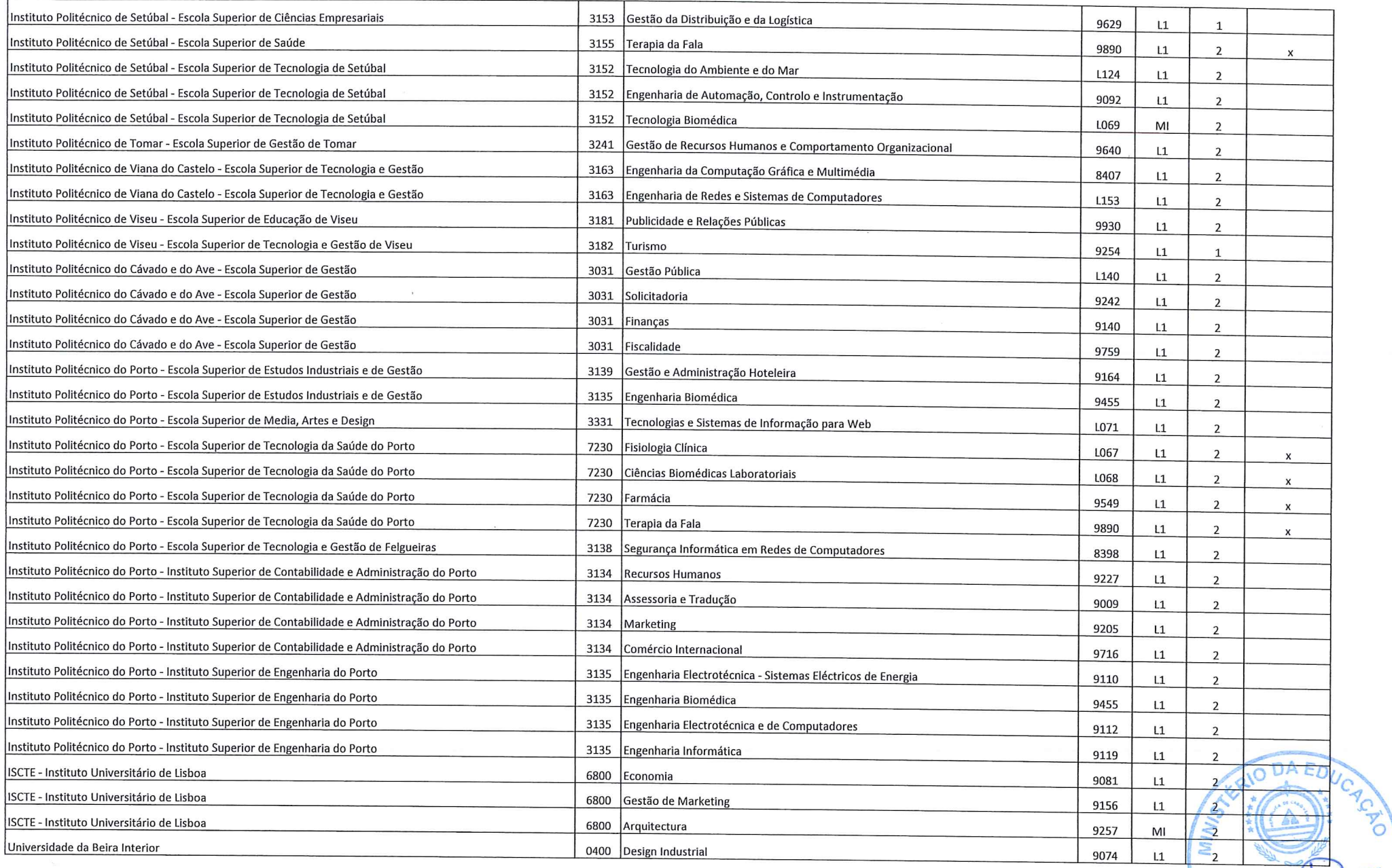

Gab do Ensino Superior Serviço de Ens

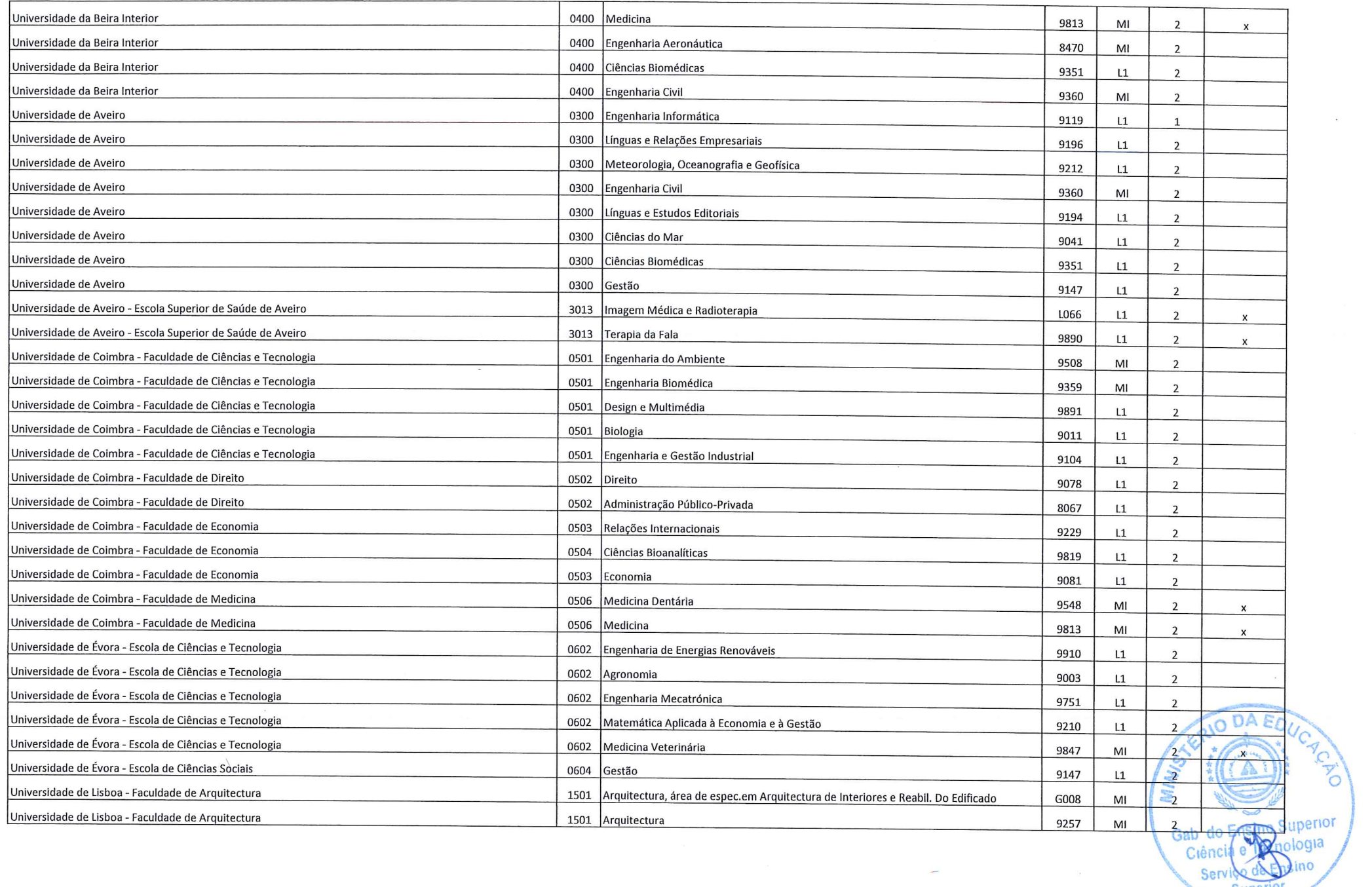

 $\frac{1}{\sqrt{2}}$ 

e

Superior

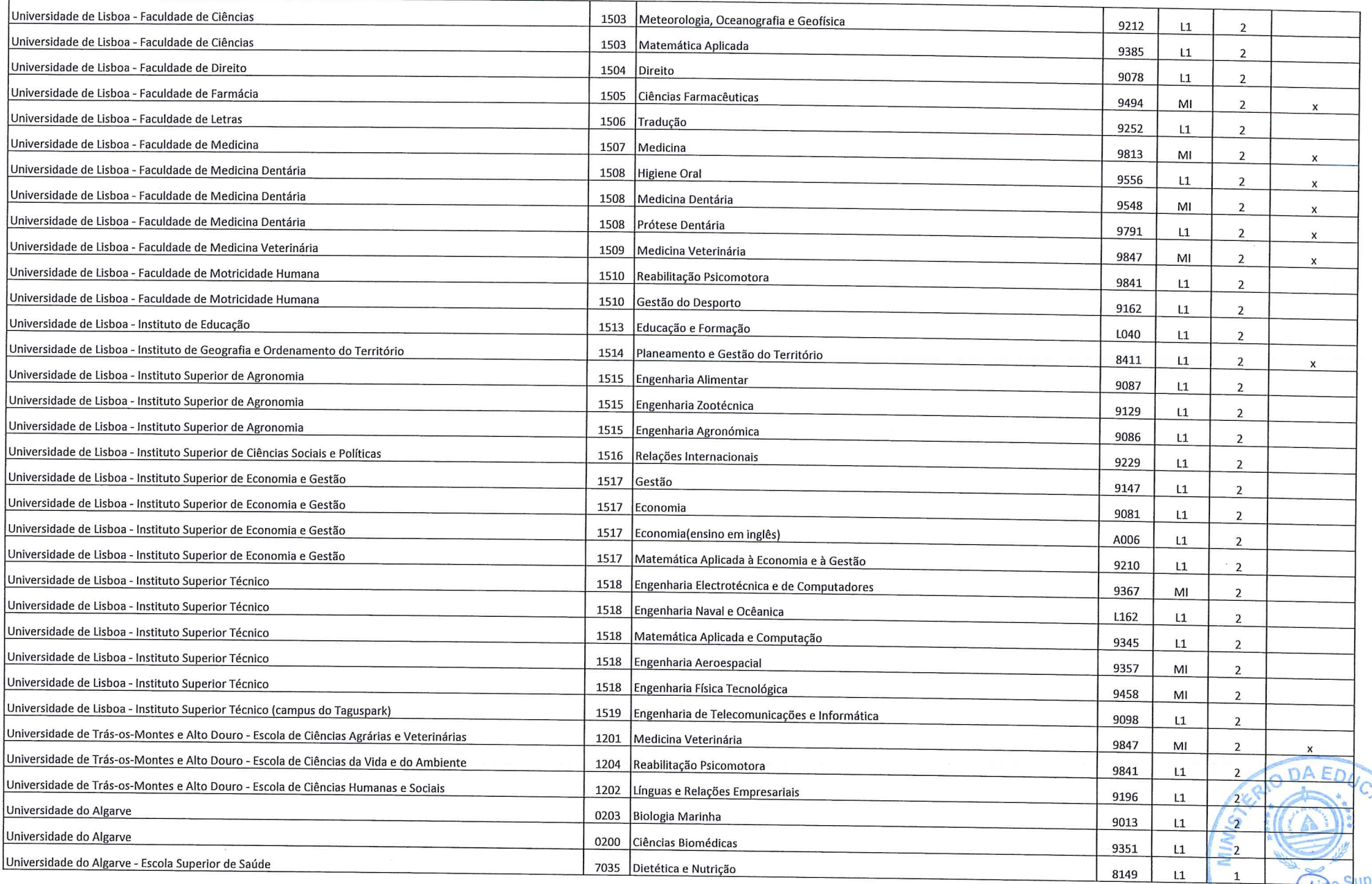

s<mark>uperior</mark><br><sub>l</sub>ologia Gab do O cino Sen

Superior

**AND** 

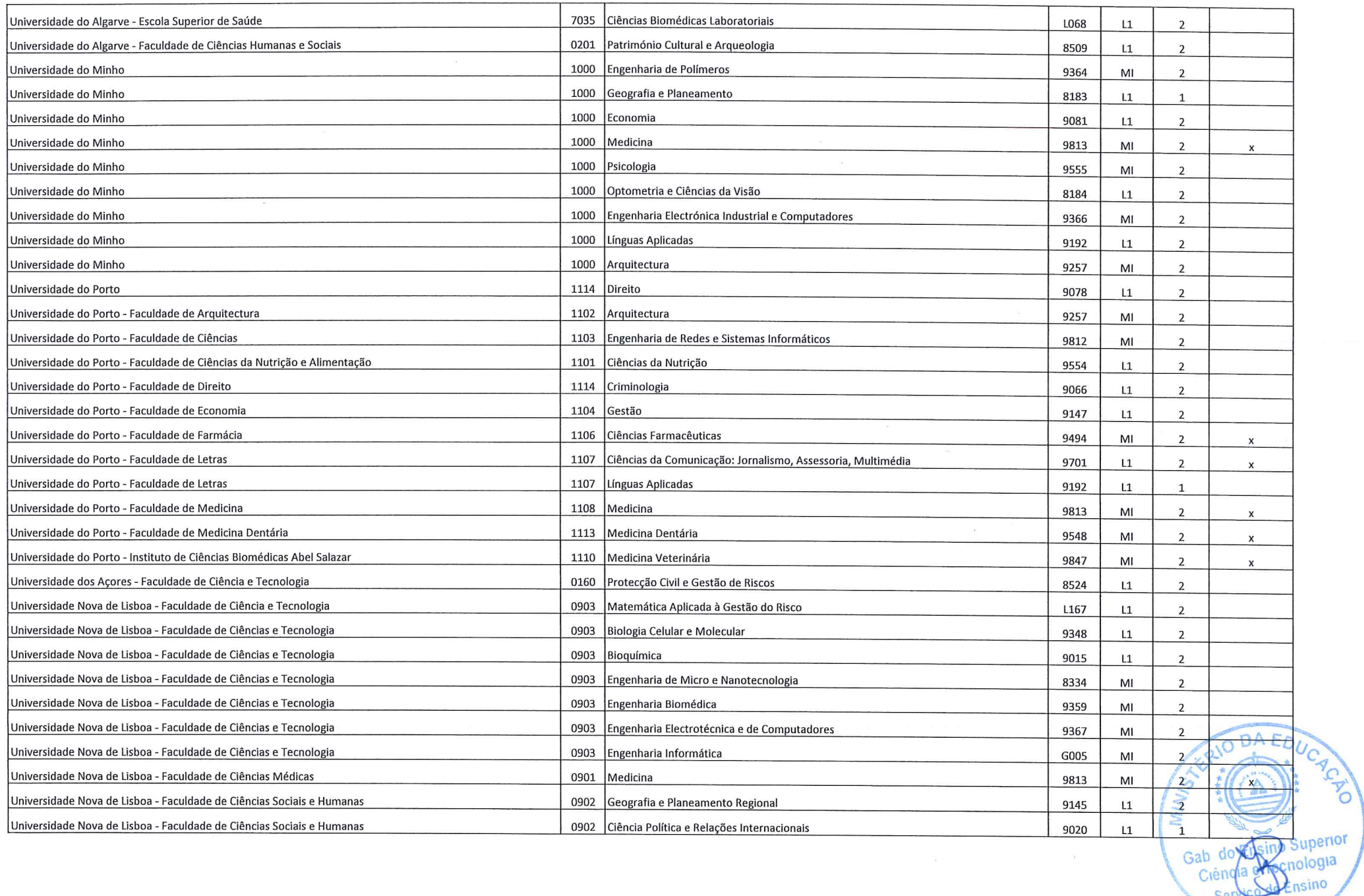

Ser

Superior

 $\sim$ 

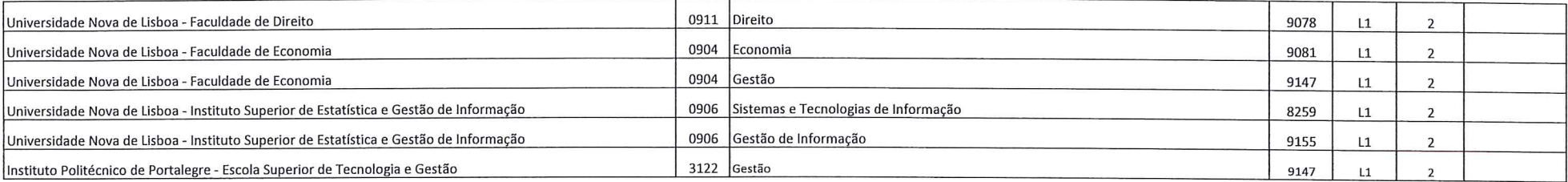

 $\sim$   $\sim$ 

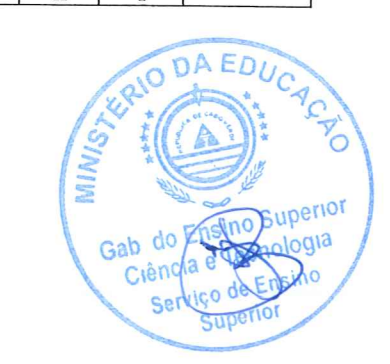

# **Guião de Candidatura**

# **Concurso de Vagas para Licenciatura e Mestrado Integrado em Portugal – 2021/2022.**

# **1. INTRODUÇÃO**

O Guião de Candidatura é uma ferramenta que pretende auxiliar os candidatos na submissão de candidatura ao Concurso de Vagas para Licenciatura e Mestrado Integrado em Portugal – 2021/2022.

**2.** Para submeter uma candidatura, o candidato deve aceder ao link[:](https://portondinosilhas.gov.cv/portonprd/porton.portoncv_v3?p=ACBEABACBEC4ABBABDBBB3C4C4) [https://portondinosilhas.gov.cv/portonprd/porton.portoncv\\_v3?p=ACBEABAC](https://portondinosilhas.gov.cv/portonprd/porton.portoncv_v3?p=ACBEABACBEC4ABBABDBBB3C4C4) [BEC4ABBABDBBB3C4C4](https://portondinosilhas.gov.cv/portonprd/porton.portoncv_v3?p=ACBEABACBEC4ABBABDBBB3C4C4)

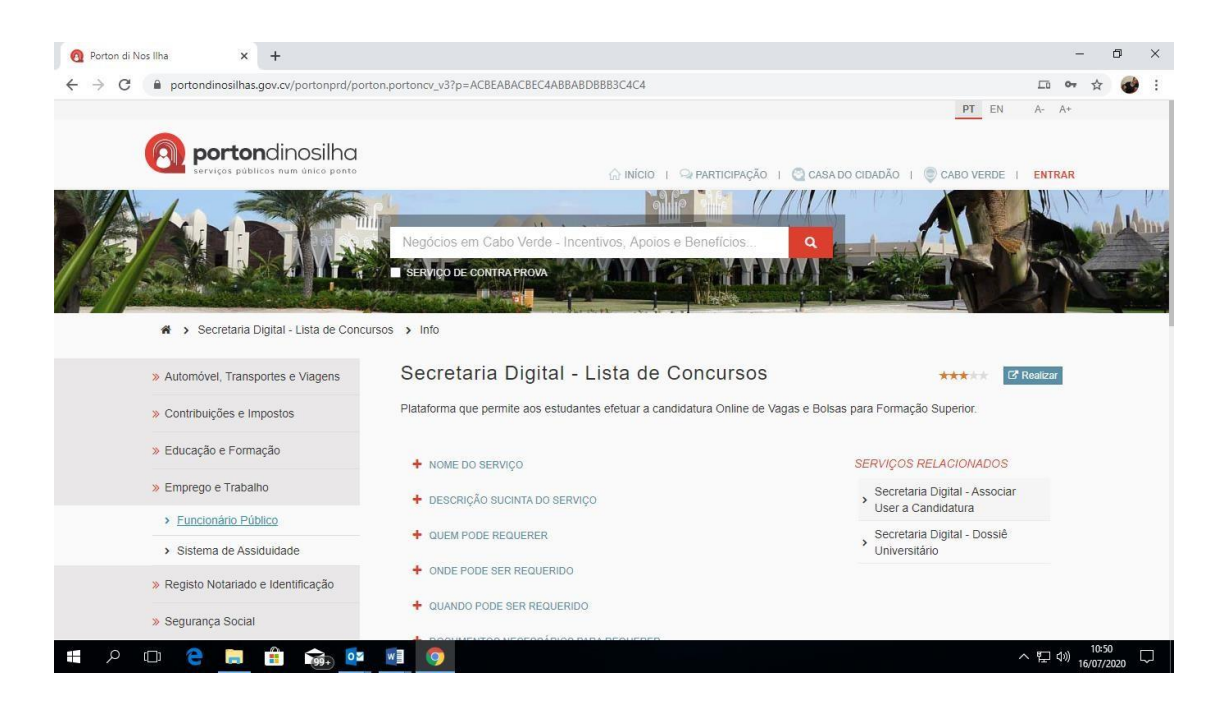

### **3.** Clique em **realizar**

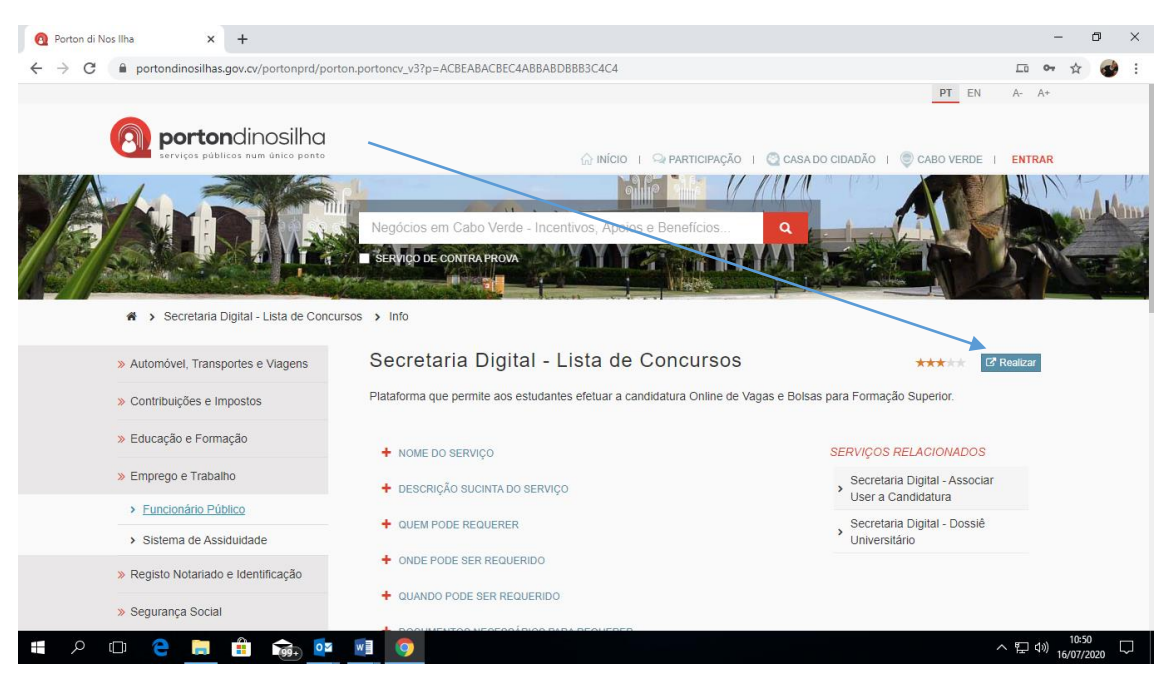

**4.** Pode escolher o concurso pretendido clicando em **candidatar**, e caso queira, também poderá consultar o regulamento e a lista de cursos em anexo.

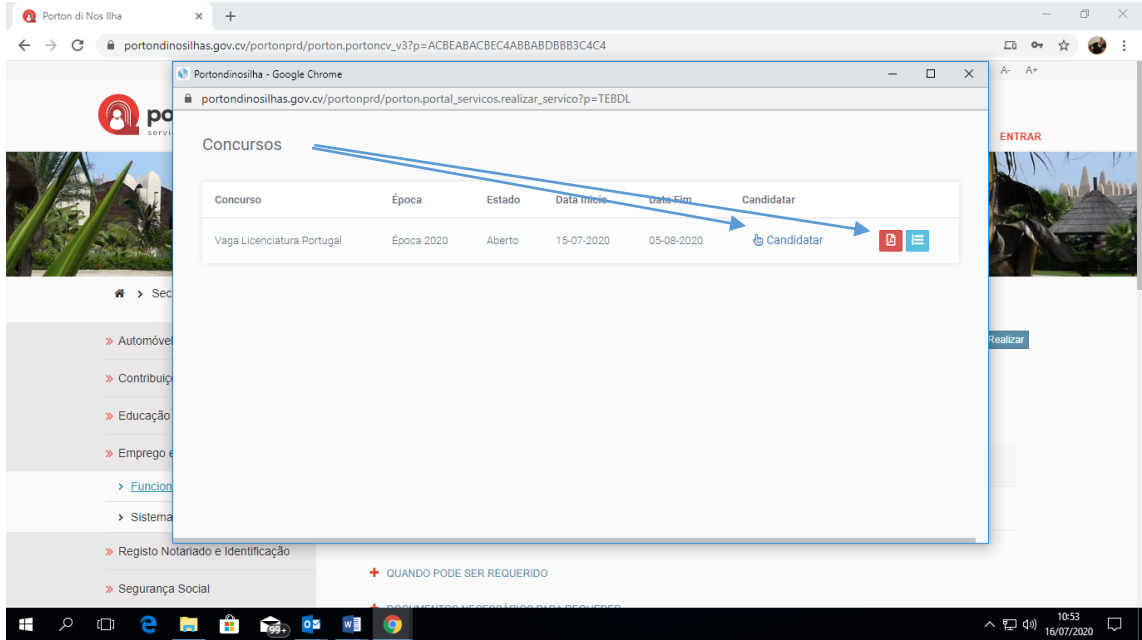

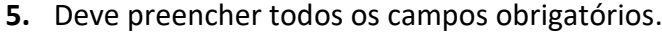

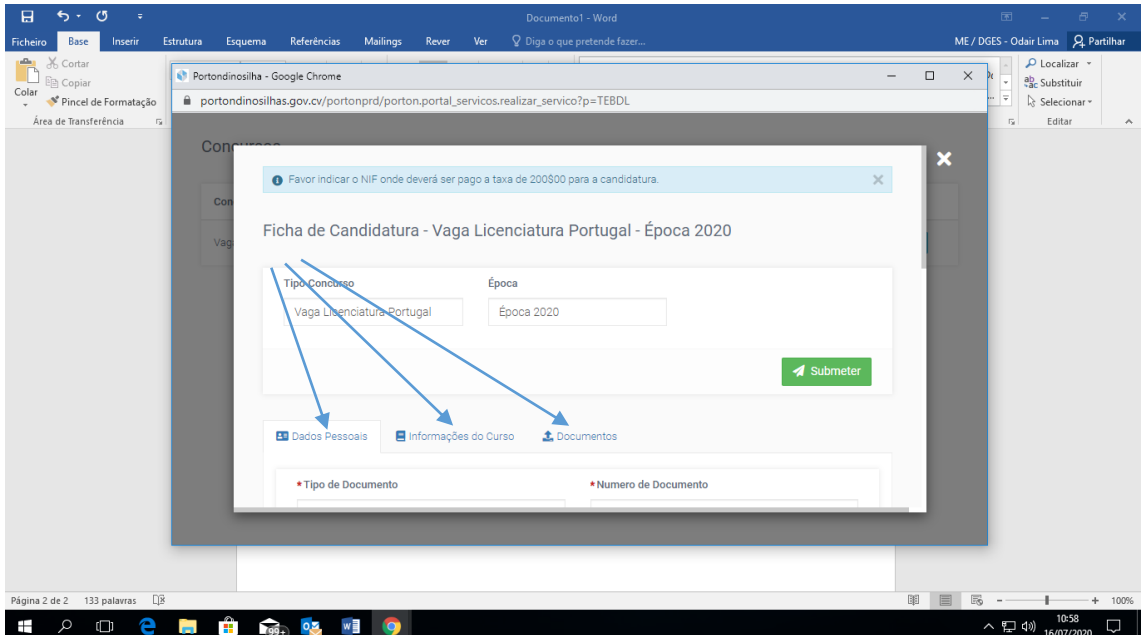

Depois de introduzir os dados pessoais do candidato clique em pesquisar para importação do nome do pai e da mãe.

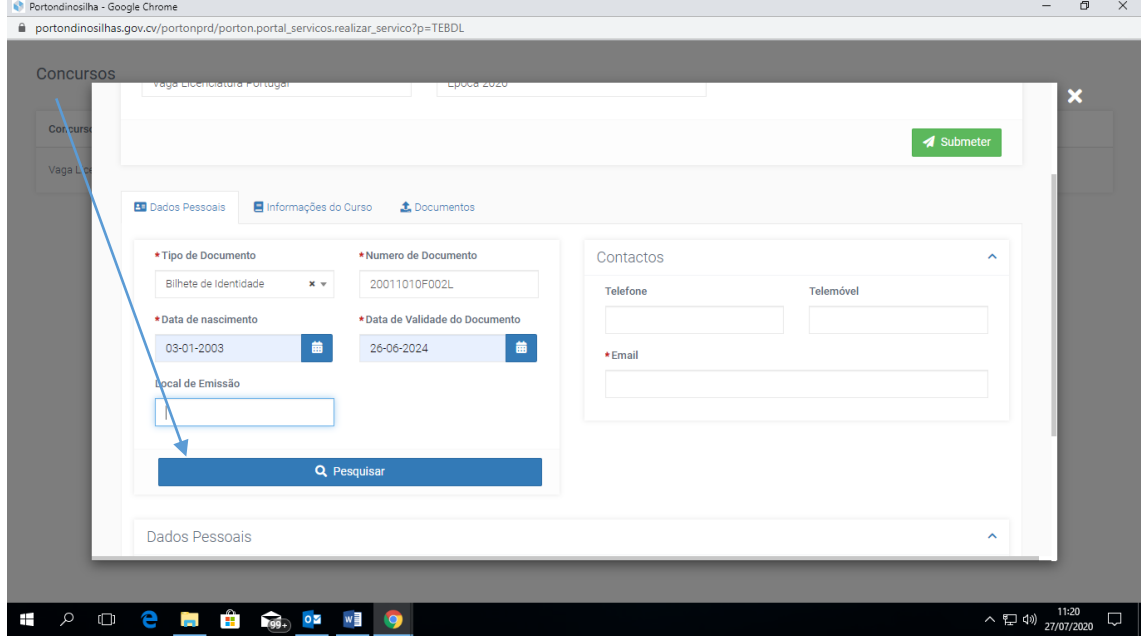

**6.** Caso o curso pretendido não apareça na primeira página deverá pesquisá-lo pelo nome da Instituição ou pelo nome do curso tendo em conta a lista de cursos disponibilizado

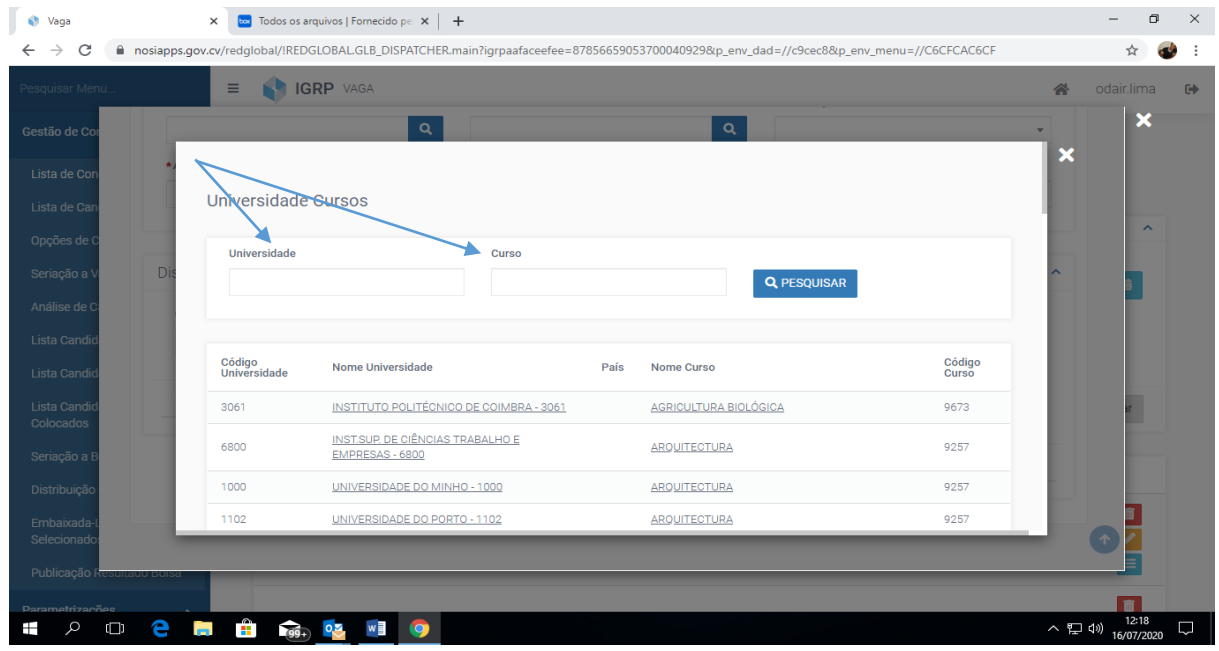

**7.** Feito o preenchimento de todos os campos obrigatórios clique em **submeter**.

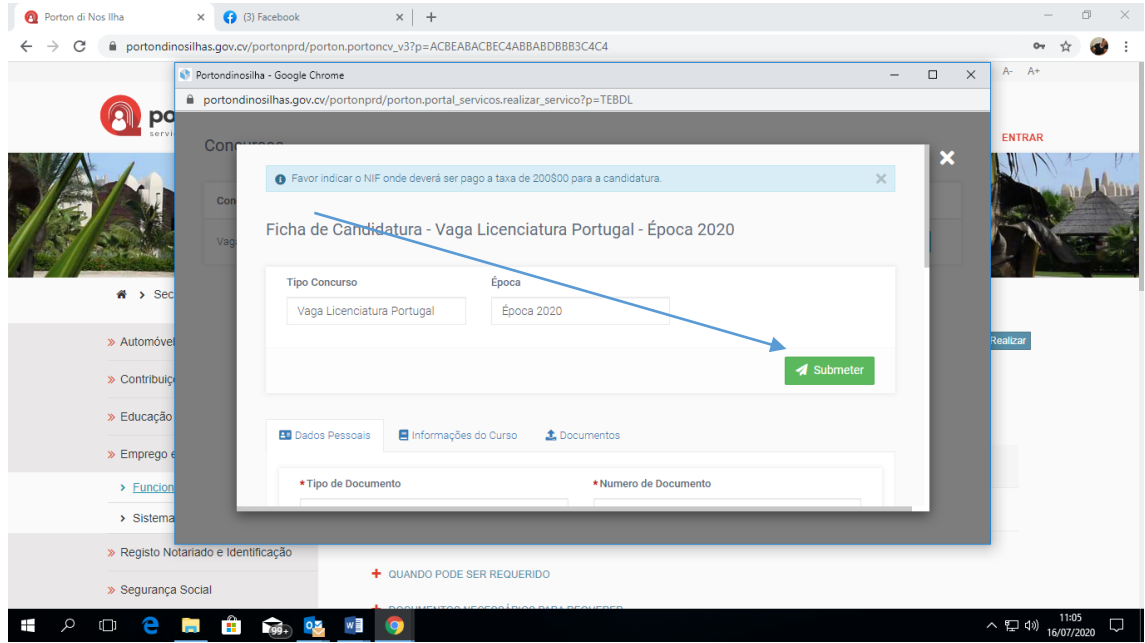

**8.** Para finalizar deve **imprimir o DUC** que será gerado automaticamente para o pagamento da taxa de inscrição e verificar se recebeu no e-mail a confirmação da sua inscrição.

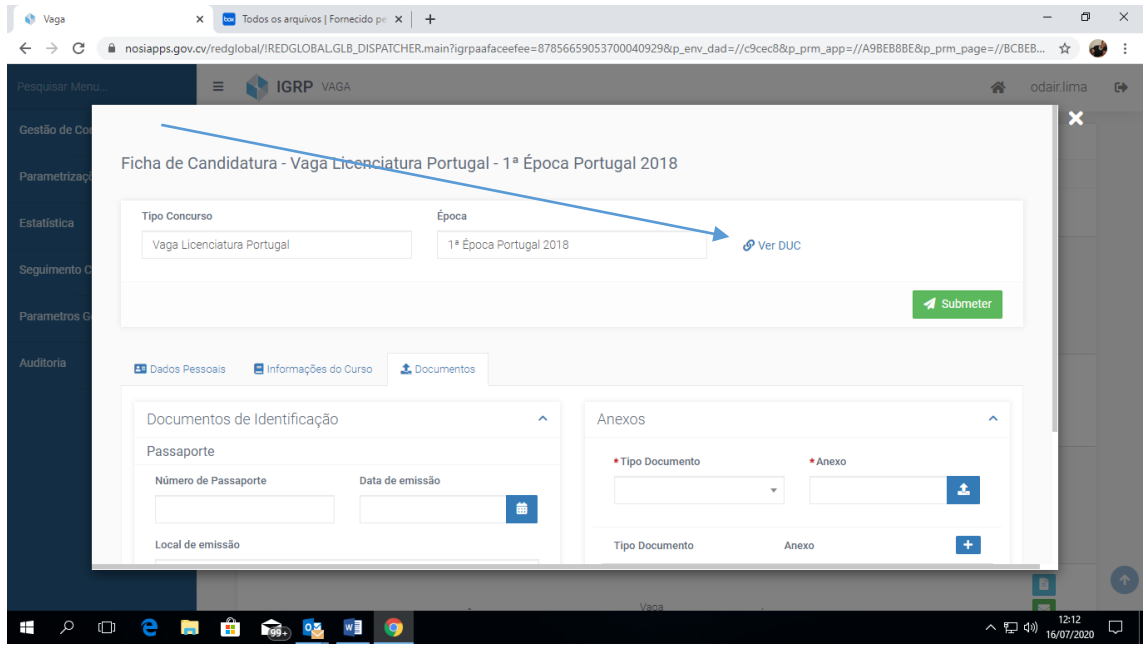

**9.** Após a submissão da sua candidatura poderá associar a mesma ao seu registo no site *portondinosilha* e assim, até a data limite de inscrição proceder a qualquer alteração que pretender fazer ou corrigir algo que tenha deparado posteriormente.

## **Link:**

[https://portondinosilhas.gov.cv/portonprd/porton.portoncv\\_v3?p=ACBEABACBEC4](https://portondinosilhas.gov.cv/portonprd/porton.portoncv_v3?p=ACBEABACBEC4ADCDABB2AEC4C4) [ADCDABB2AEC4C4](https://portondinosilhas.gov.cv/portonprd/porton.portoncv_v3?p=ACBEABACBEC4ADCDABB2AEC4C4)

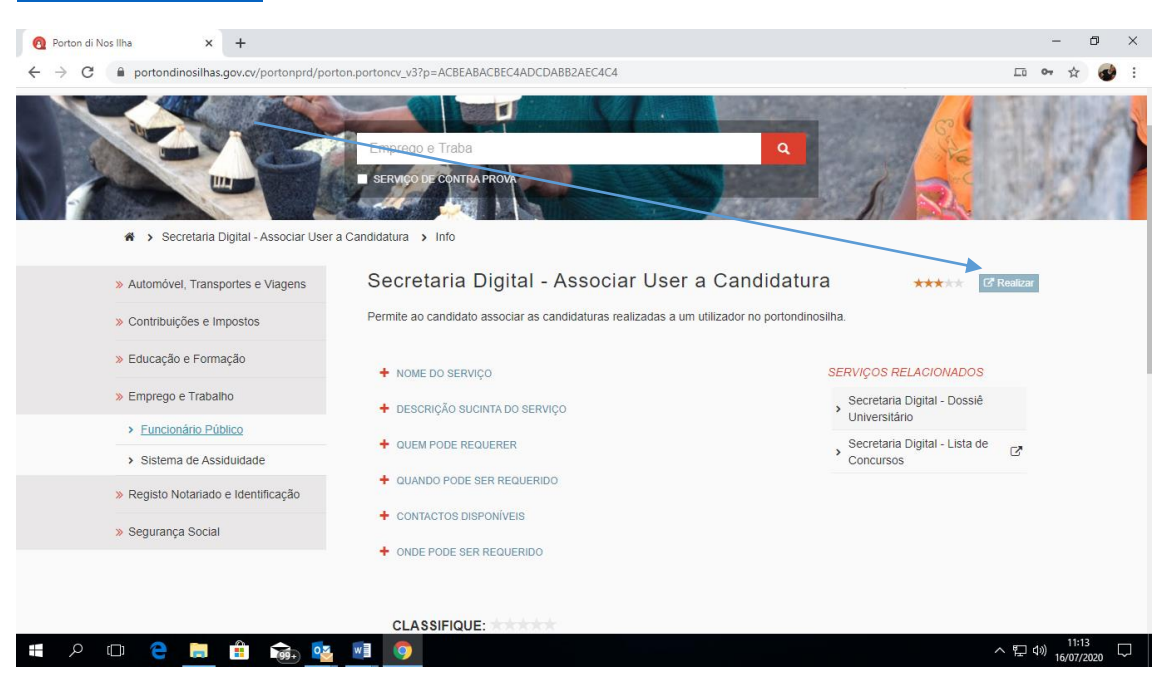

# **Associar utilizador do porton di nos ilha as inscrições/candidatura a bolsa e vaga 1º registar no site porton di nos ilha**

**2. Pesquisar pelo serviço Secretaria Digital – Associar User a Candidatura e depois clicar na opção REALIZAR**,

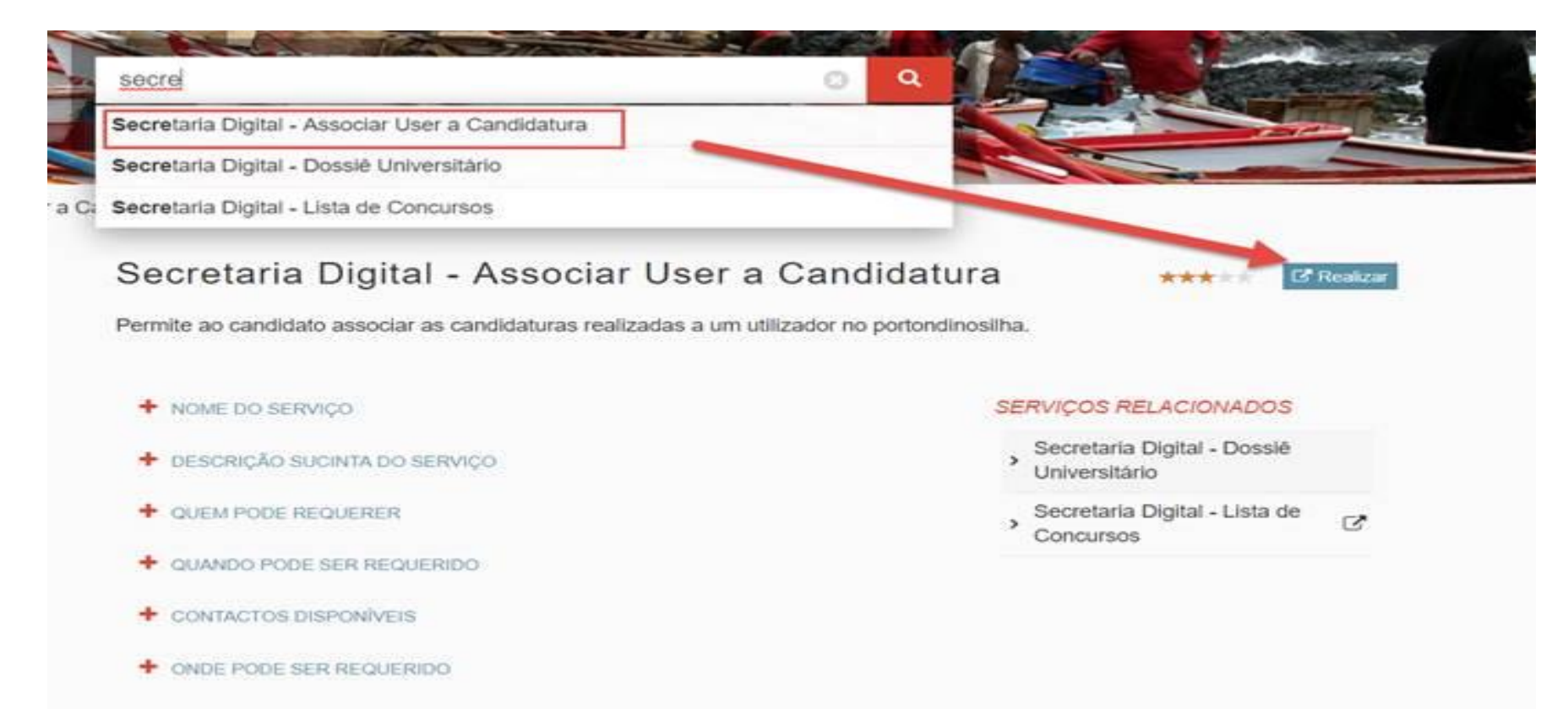

**3. Pesquisar candidaturas pelo numero de documento (BI ou CNI)** 

# Associar Utilizador Porton

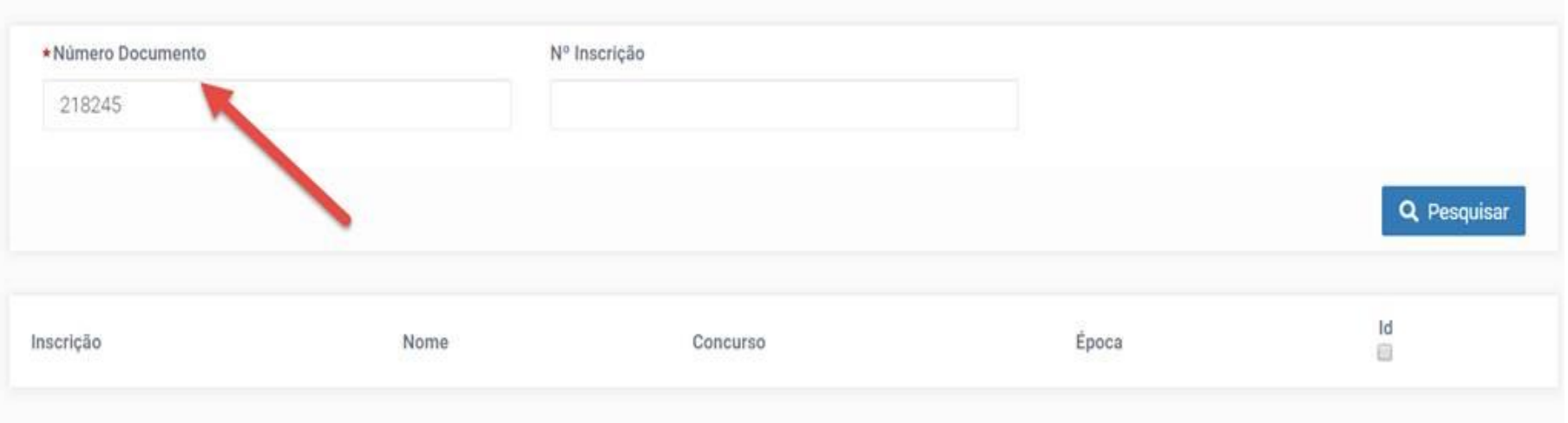

**4. Escolher as candidaturas que pretende associar ao seu utilizador e depois clicar no botão ASSOCIAR**

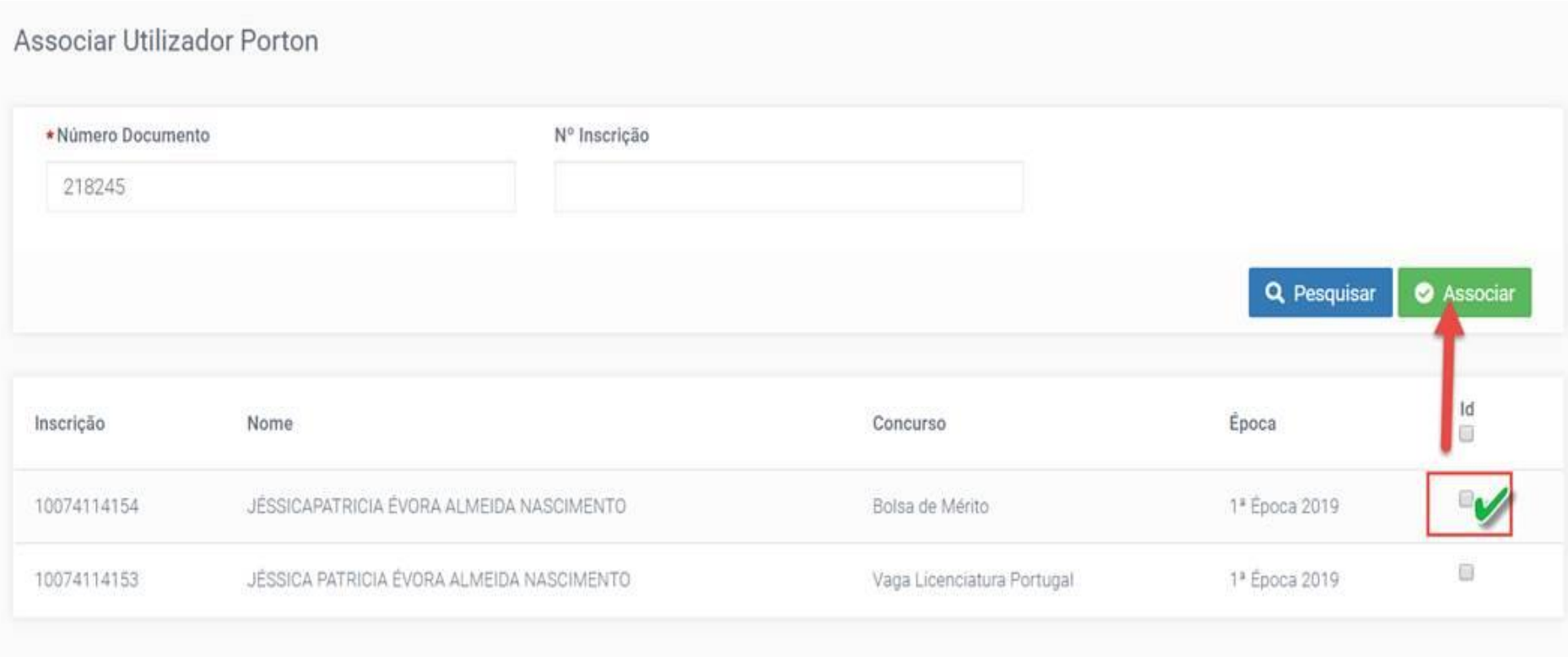

# **Dossiê Universitário**

**1. serviço Secretaria Digital – Dossiê Universitário**

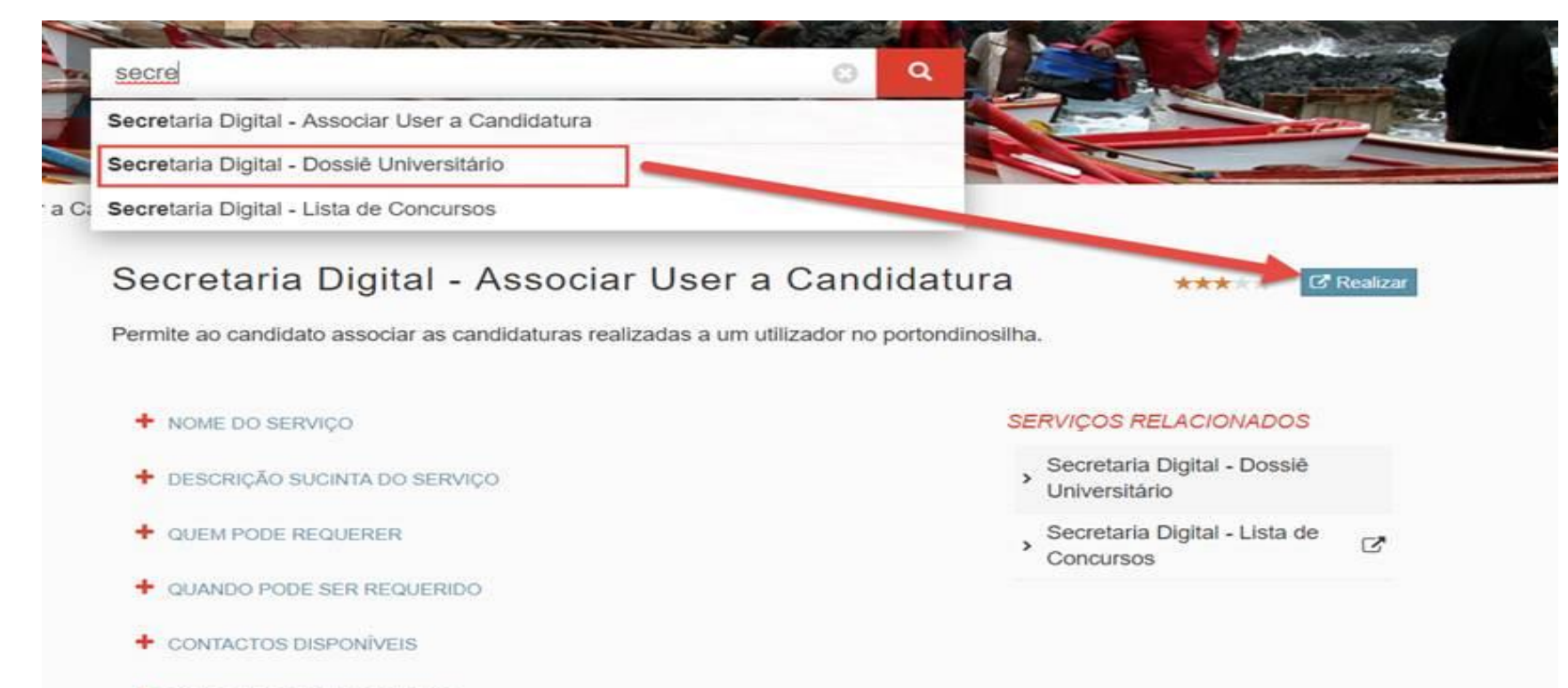

+ ONDE PODE SER REQUERIDO

### **2. Dossiê Universitário**

### Permite ao candidato aceder as suas candidaturas

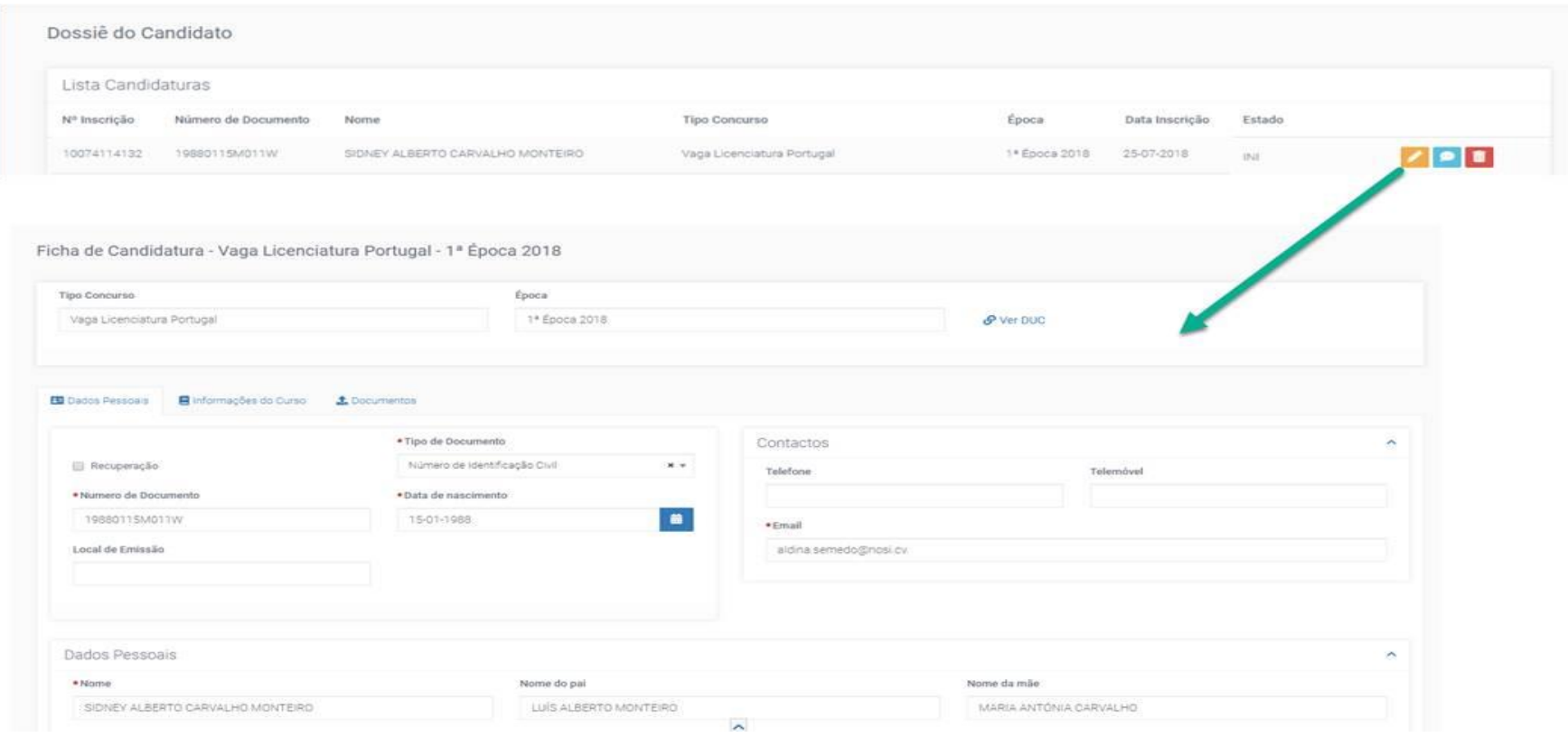

- A) editar as informações inseridas e aceder ao DUC para pagamento da taxa de concurso (botão **laranja**)
- B) enviar reclamações (botão **azul**)
- C) aceitar a colocação e ainda (botão **verde**)
- D) eliminar a candidatura. (botão **vermelho**)

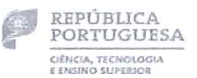

 $\frac{1}{\sqrt{2}}$ 

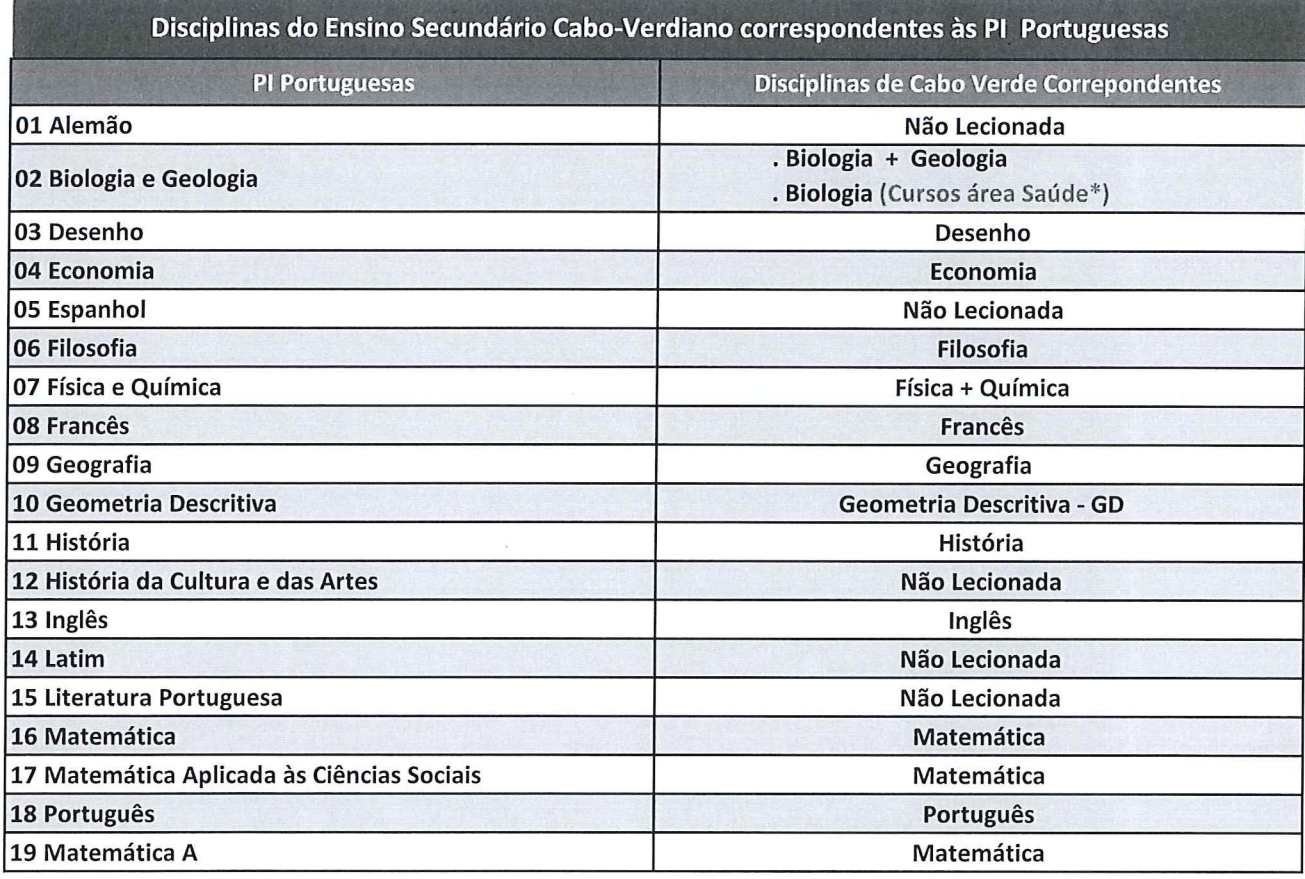

\*Cursos área Saúde - Consultar em: Índices de Cursos, consultar em:

https://www.dges.gov.pt/guias/indarea.asp?area=IV https://www.dges.gov.pt/guias/indmain.asp?plid=593

# Modelo

# AUTORIZAÇÃO PARA REALIZAÇÃO DE CANDIDATURA NO ENSINO SUPERIOR<br>(menores de idade)

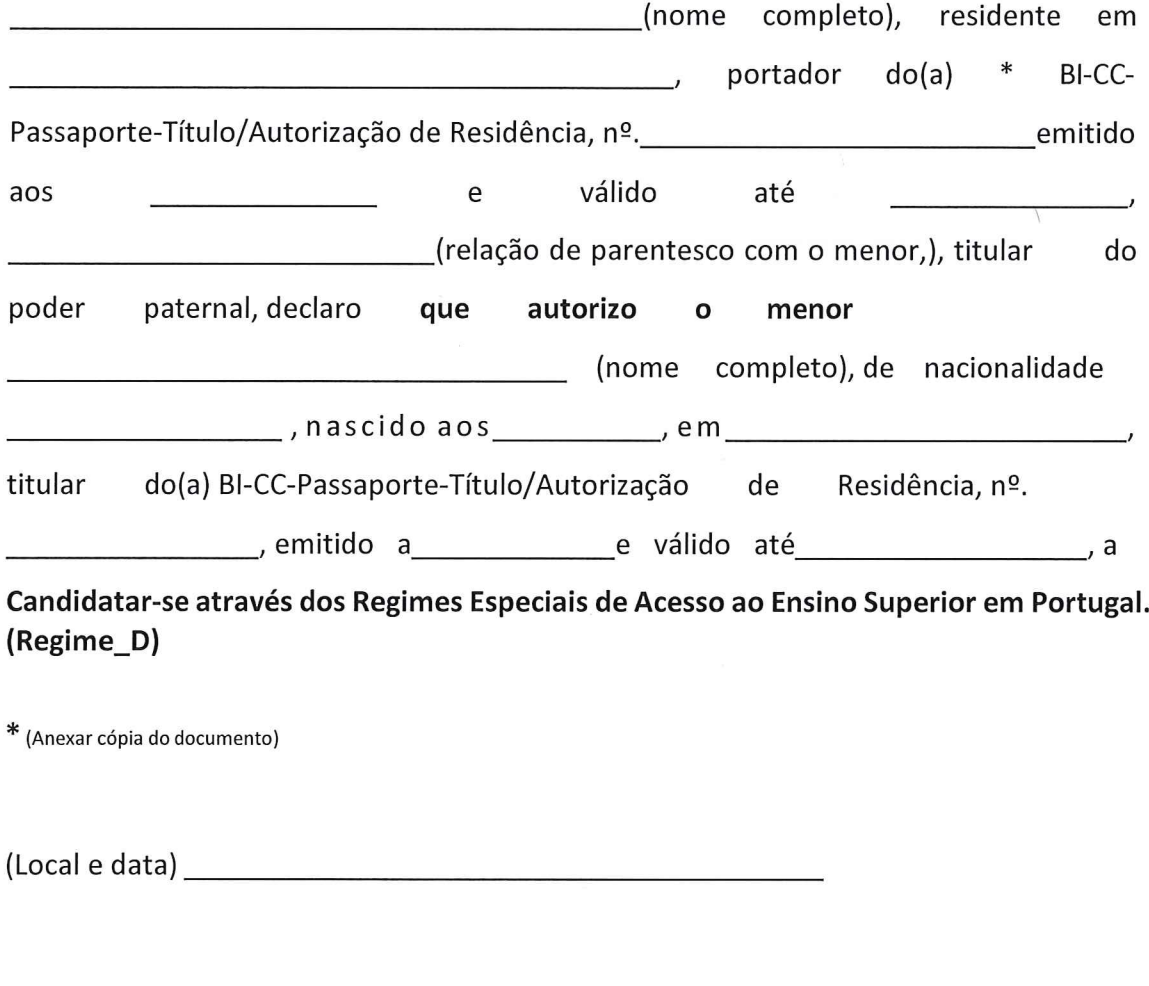

Modelo

# Declaração

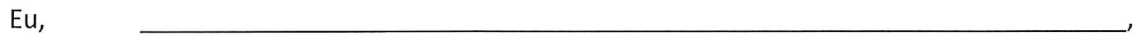

para fins de candidatura ao Ensino Superior através dos Regimes Especiais de Acesso.

a) Não ter nacionalidade portuguesa;

Local, de de 20

O Candidato(a)